# ALGORYTMY

 $12.7.1130$   $1/2$ 

Vol. 1 . No 2 . 1963

INSTYTUT MASZYN MATEMATYCZNYCH PAN

company that the control of the con-

#### Y **ALGORYTMY Vol. I Я°2 1963**

## P R A C E

 $\sim$ 

Instytutu Maszyn Matematycznych

Polskiej Akademii Nauk

TAXABLE VIDEO AND A CONTRACT . AND AN ARREST AND RELEASE AND RELEASE AND RELEASE AND RELEASE OF A RELEASE OF A common provision specialist material product class (it immuned by concerns the sixth and Copyright  $\odot$  1963 - by Instytut Maszyn Matematycznych, Warszawa **Poland** Wszelkie prawa zastrzeżone

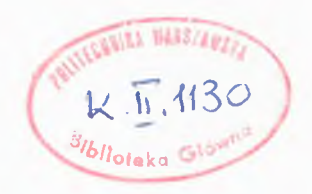

#### Komitet Redakcyjny

Leon ŁUKASZEWICZ /redaktor/, Antoni MAZURKIEWICZ, Tomasz PIETRZYKOWSKI /z-са redaktora/, Dorota PRAWDZIC, Zdzisław WRZESZCZ Redaktor działowy: Krzysztof MOSZYŃSKI. Sekretarz redakcji: Maria LESZEŻANKA.

Adres redakcji: Warszawa, ul.Koszykowa 79, tel. 8-37-29

### *1* R £ *Ś 6*

#### CONTESTS

Metody numeryczne Numerical analysis К. Moszyński NOTES OH ASYMPTOTIC DISTRIBUTION OP EIGENVALUES IN THE STURM-LIOUVILLE **PROBLEM AND RELATED RESULTS .................. 7** T. Pietrzykowski ON A CERTAIN CLASS OP ITERATION METHODS FOR NONLINEAR EQUATION .............. 21 **Zastosowania statystyczne 1 inne Statistical and other applications** E. Pleszczyńska **NIEKTÓRE METODY GENEROWANIA REALIZACJI PROCESU POISSONA** . . . . . . . . . . . . . . 31 **Teoria programowania Theory of programming J. Moszczyński, A. Wiśniewski 0 PEWNEJ METODZIE ADRESACJI ZASTOSOWANEJ PRZY BUDOWIE SYSTEMU SAKO-SAS .............. 45 Teoria maszyn Theory** *ot* **computers S. Waligórski CALCULATION OF PRIME IMPLICANTS**<br>OF TRUTH PUNCTION .............. **OF TRUTH FUNCTION .......................... 77 ON SUPERPOSITIONS OF ZERO-ONE FUNCTIONS . . . . 91**

Adaption if all pitching coverd was

**CONTRACTOR** crement in consid

**JENGALLAY 13** way this will so annually

I CONTRACTOR THE CORE WE RESIDENTED TO

and the control of the control of the control of the control of the control of the control of the control of the

NUMERICAL ANALYSIS

the control of the control of the control

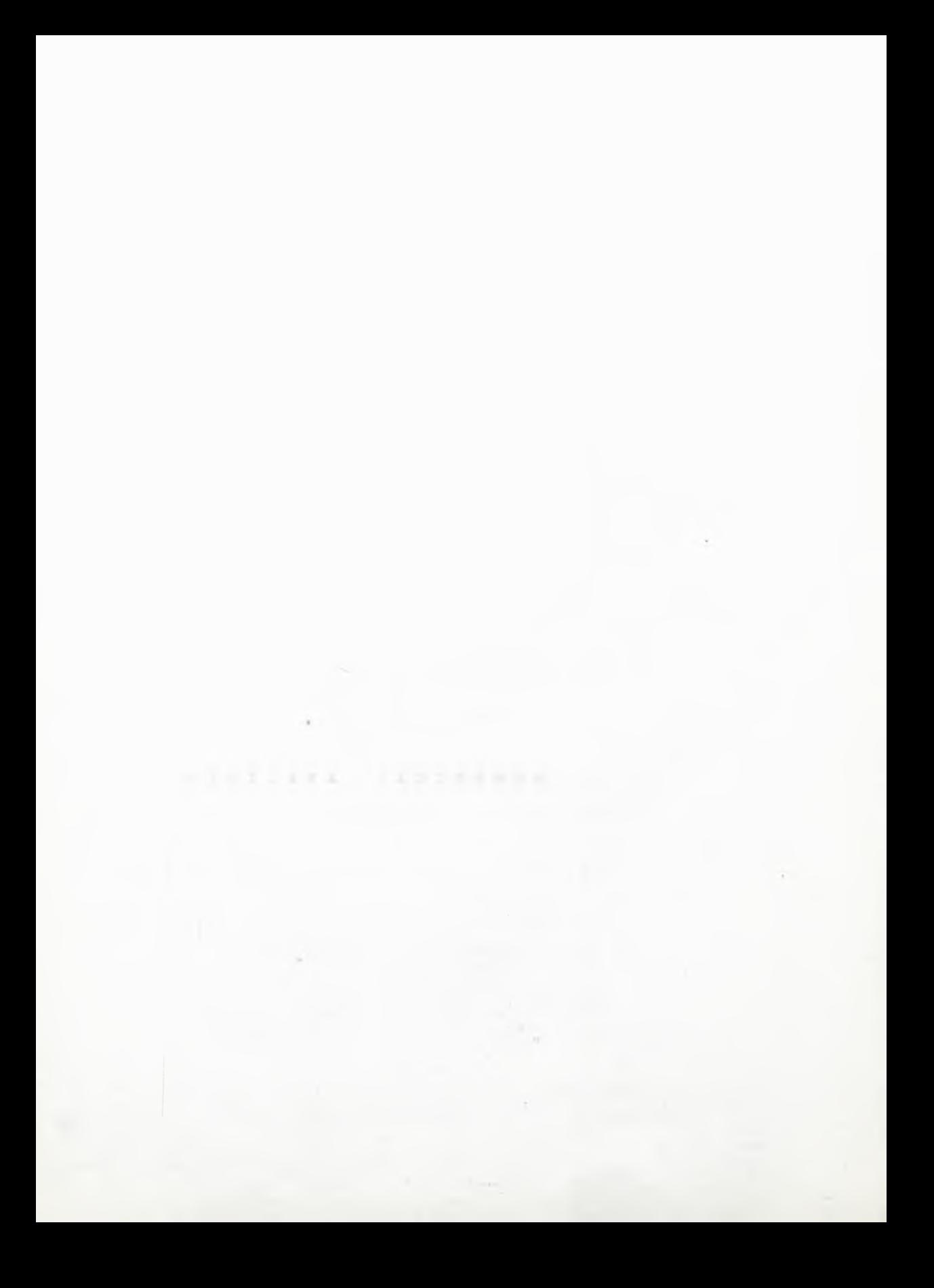

**Instytut Maszyn Matematycznych FAN Algorytmy № 2 (c) 1963-o6**

NOTES ON ASYMPTOTIC DISTRIBUTION OF EIGENVALUES IN THE STURM-LIOUVILLE PROBLEM AND RELATED RESULTS.

leve win a s ridio radi-sweet fiew al st toll invitation of and medi to tedapa sizalt

al a gis Gois

o in a when normalized, for a drive

BEIMANTIF SILL KAPTIER BE

 $\left\langle \left( \alpha ,\beta \right) \right\rangle _{0}$  any  $=2\pi i/2$  (see ) is any  $\alpha =\alpha$  (a)  $\alpha$ 

by Krzysztof MOSZYŃSKI

Received October 1962

ALL MADE PERDOCK NET

knie s = (Eve)

LID = Dem PH.

/2/

The first part of this paper contains some remarks on the asymptotic distribution of eigenvalues in the classic Sturm-Liouville Problem for ordinary differential equations. In the second part, simple sufficient sonditions for differentiability term by term of the generalized Fourier Series, associated with the above Problem, are given. The demonstration of the convergence for a simple recurrent algorithm 3olving the Sturm-Liouville Problem is presented as the application of obtained results.

PART I

Consider the equation

$$
\ddot{u}(x) + (\lambda - q(x))u(x) = 0 \qquad \qquad \frac{1}{4}
$$

for  $x \in [a, b]$ , with the boundary conditions

 $u(a)$  oosd +  $u(a)$ sind = 0.  $u(b)$  $cos\beta + u(b) sin\beta = 0$ ,

where  $a, b, d, and \beta$  are real numbers.

We shall discuss the case for real, continuous  $q(x)$ , bounded in [a, b].

Let  $\varphi(x)$  and  $\varphi(x)$  denote such a pair of solutions of /1/ that

> $\varphi(a) = \sin \alpha,$  $\dot{\varphi}(\mathbf{a}) = -0.08 \, d_0$  $\mathfrak{d}(b) = \sin \beta_0$  $\hat{v}(b) = -\cos\beta$ ,

 $\lceil 1 \rceil$ then the following formulae hold

$$
\varphi(x) = \cos s(x-a) \sin \alpha - \frac{\sin s(x-a)}{s} \cos \alpha + \frac{1}{s} \int_{a}^{x} \sin s(x-y) q(y) \varphi(y) dy
$$
  
\n
$$
\varphi(x) = \cos s(x-b) \sin \beta - \frac{\sin s(x-b)}{s} \cos \beta - \frac{1}{s} \int_{x}^{b} \sin s(x-y) q(y) \varphi(y) dy
$$
\n
$$
\text{where } s^{2} = \lambda.
$$

By differentiation of  $/3/$  we obtain  $\hat{\varphi}(x)$  = -s sin s(x-a) sind - cos s(x-a)cosd +  $\int$ cos s(x-y) q(y) $\varphi$ (y)dy,  $\sqrt{k}$  $\mathbf{F}(x) = -s \sin s(x-b) \sin \beta - \cos s(x-b) \cos \beta - \int \cos s(x-y) q(y) \mathbf{v}(y) dy.$ The Wronskian  $\omega(\lambda) = \begin{bmatrix} \varphi(x) & \psi(x) \\ \dot{\varphi}(x) & \dot{\psi}(x) \end{bmatrix}$  is an analytic function of the

only variable  $\lambda$ . We shall denote the zeros of this Wronskian by  $\lambda_r$ these being the eigenvalues of the problem stated by  $/1/$  and  $/2/$ .

It is well known that all  $\lambda_n$  - s are real and simple. Only a finite number of them can be negative. The corresponding functions  $\varphi$  (x), when normalized, form an orthogonal normalized system  $\{\psi_n(x)\}\$  of eigenfunctions of the problem /1/, /2/.

Let us express the Wronskian  $\omega(\lambda)$  in terms of  $\varphi(x)$  and  $\mathcal{V}(x)$ . Note that

 $\omega(\lambda) = s \sin \alpha \sin \beta \sin s (b-a) + r (s)$ ,  $/5/$ where

$$
\begin{array}{l}\nr(s) = \frac{1}{s} \left[ A \cos s (b-a) + B \int_a^b \cos s (y-a) q (y) \psi(y) dy \right] + \n\end{array}
$$
\n
$$
+ \frac{1}{s^2} \left[ C \sin s (b-a) + D \int_a^b \sin s (y-a) q (y) \psi(y) dy \right]
$$

and

 $B = \frac{-1}{\sin \beta}$ ,

dout showed (x)? has (x) will  $ctg<sub>0</sub>$  $C = otgd - ctg\beta$ ,  $/6/$ 

Let s be a real number; this corresponds to positive  $\lambda$ . By simple differentiation:  $A = 10 - 635$ 

 $200 - -202$ 

$$
\frac{d\mathbf{r}}{d\mathbf{a}} = \frac{1}{s} \left[ -A(b-a) \sin s(b-a) + B(\int_{0}^{b} \cos s(y-a) q(y) \frac{\partial \psi}{\partial s}(y) dy + - \int_{0}^{b} (y-a) \sin s(y-a) q(y) \psi(y) dy \right] + \frac{1}{s^2} \left[ (C(b-a) - A) \cos s(b-a) + - \int_{0}^{b} (b(y-a) - B) \cos s(y-a) q(y) \psi(y) dy + D \int_{0}^{b} \sin s(y-a) q(y) \frac{\partial \psi}{\partial s}(y) dy \right] + \left| \int_{0}^{b} (y-a) \sin s(b-a) + D \int_{0}^{b} \sin s(y-a) q(y) \psi(y) dy \right].
$$

For real s we have  $of$ , also  $\lceil 1 \rceil$ /

$$
|\vartheta(x)| \leqslant | \sin \beta | + \frac{|\cosh|}{|\beta|} + \frac{1}{|\beta|} \int_{\beta}^{b} |q(y)| \, |\vartheta(y)| \, dy.
$$

 $|logr|$  (a) a  $|q|$ 

読みに

If  $\mu(s) = \sup |\nu(x)|$  we have xe [ab]

$$
\mu(s) \leqslant | \sin \beta | + \frac{|\cos \beta|}{|s|} + \frac{\mu(s)}{|s|} \int_{a}^{b} | q(y) | dy,
$$

and for sufficiently large values of  $|s|$ 

$$
\mu(s) \leqslant \frac{\left|\sin\beta\right| + \frac{\left|\cos\beta\right|}{\left|\beta\right|}}{1 - \frac{1}{\left|\beta\right|} \int_{0}^{h} \left|q\left(y\right)\right| dy} = M(s). \tag{8/}
$$

The same method applied to  $\frac{\partial \vec{v}}{\partial \vec{s}}$  gives 10 Lavenhall add around am til

$$
\mathbf{v}\left(s\right) \leqslant \frac{\left(b-a\right)\left[s\sin\beta\right] + \frac{|\cos\beta|}{|\beta|}}{\left[1 - \frac{1}{|\beta|} \int_a^b \left| q\left(y\right) \right| dy\right]^2} = N(s), \qquad \qquad \text{(9)}
$$

ringer hall be twee which of Latitudes adventure

where

$$
\mathbf{v}(\mathbf{s}) = \sup_{\mathbf{X} \in \mathbf{[ab]}} \left| \frac{\partial \mathbf{v}(\mathbf{x})}{\partial \mathbf{s}} \right|.
$$

and  $\frac{\partial \mathcal{V}(\mathbf{x})}{\partial s}$  are bounded for sufficient-Hence the functions  $\mathcal{V}(x)$ ly large values of  $\lambda > 0$ .

abt bill Construct 15 of od abreform and workers to the first bill him.

Using above estimates we get from  $/6/$  and  $/7/$ :

 $1922 - 5552$ 

 $10 - 10$ 

3. = A. any by Milesty

Krzysztof MOSZYŃSKI

**Britisher** 

$$
\left| r(s) \right| \leq \frac{1}{|s|} \left| \left| A \right| + \left| B \right| \mathbb{I}(s) \int_0^b q(y) \left| dy \right| + \frac{1}{|s|^2} \left[ |c| + |D| \cdot \mathbb{I}(s) \int_0^b \left| q(y) \right| dy \right], \qquad \text{(10)}
$$
\n
$$
\left| \frac{d r(s)}{ds} \right| \leq \frac{1}{|s|} \left[ |A| \cdot (b-a) + |B| \cdot \int_0^b q(y) \left| dy(R(s) + (b-a) \mathbb{I}(s)) \right| + \frac{1}{|s|^2} \left[ |C(b-a) - A| + (|D(b-a) - B| \mathbb{I}(s) + |D| \mathbb{I}(s)) \int_0^b q(y) \left| dy \right| + \frac{2}{|s|^2} \left[ |C| + |D| \mathbb{I}(s) \int_0^b q(y) \left| dy \right| \right].
$$

Hence we have

$$
r(s) = 0 \left(\frac{1}{|s|}\right),
$$
  
\n
$$
\frac{dr(s)}{ds} = 0 \left(\frac{1}{|s|}\right),
$$
\n(12)

as  $|s| \rightarrow \infty$ .

Now, consider the equation

$$
F(s) = \sin s (b-a) + r(s) = 0^*)
$$
 (13)

The zeros of this equation are the square roots of the eigenvalues of the problem  $/1/$ ,  $/2/$  /may be with the exception of zero/.

Put  $s_k = \frac{\pi k}{h}$  for integer k.

If we denote the interval  $\begin{bmatrix} s_k - \frac{\pi}{2(b-a)}, & s_k + \frac{\pi}{2(b-a)} \end{bmatrix}$  by  $I_k$ , we notice that

en livel pi

$$
|\sin s(b-a)| \geq \frac{2}{\pi}(b-a) |s-s_k|,
$$

for  $s \in I_{L^*}$ 

 $-74111112 + 171$ 

If s is an arbitrary root of  $/13/$  contained in  $I_k$ , then

$$
|\sin \theta (b-a)| = |\mathbf{r}(a)|,
$$

so that

$$
\left| \right|^{8-8} \mathbf{k} \left| \leq \left| \right|^{16} \left( \mathbf{S} \right) \left| \right| \left| \frac{\pi}{2(b-a)} - 0 \left( \frac{1}{s} \right) - 0 \left( \frac{1}{s_k} \right) \right| \right|
$$

United above tettences we get IT

\*The author would like to express his gratitude to Dr K. Bochenek for his remarks, essential to this part of the paper.

On the other hand, in sufficiently close neighbourhood of  $s_{1}$ , and for sufficiently large k, the derivative

$$
F'(s) = (b-a) \cos s(b-a) + r'(s) = (b-a) \cos s(b-a) + 0 \left(\frac{1}{s_k}\right) \quad /15/
$$

does not change the sign.

Let  $\varepsilon_k$  be an interval of diameter  $\varepsilon$ , with the centre in  $s_k$ . From  $/14/$  and  $/15/$  we can deduce

- For any  $\varepsilon$ ,  $\varepsilon \in (0, \frac{\pi}{b-a})$  such integer N exists, that for  $111$  $k > N$  all zeros of /13/ contained in  $I_k$  are contained in  $\varepsilon_{k}$ .
- $/11/$ Such integer  $N'$  exists that for  $k > N'$  exactly one zero of /13/ is contained in  $\varepsilon_{k^*}$
- /111/ If  $\bar{B}_k$  is the zero of /13/ contained in  $\epsilon_k$ , then

$$
\frac{1}{\overline{s}_k} = \frac{1}{s_k + 0 \left(\frac{1}{\overline{s}_k}\right)} = 0 \left(\frac{1}{\overline{s}_k}\right) = 0 \left(\frac{1}{k}\right).
$$

Thus the series

$$
\sum_{n=0}^{\infty} \frac{1}{\lambda_n},
$$

where  $\lambda_n$  are the eigenvalues of the problem /1/, /2/, converges absolutely.

By the way, let us notice that the overestimation  $/14/$  for  $|s-s_{\nu}|$  can be obtained effectively using the inequality /10/. This gives the upper bound of the eigenvalues worth computing with the given acouracy. For greater eigenvalues  $\overline{s}_k = s_k$  may be taken. Such information can be of some practical interest but the nature of the problem suggests rather great values for the above mentioned upper bound. **HOLEY IV** 

#### Krzysztof MOSZYŃSKI

Algorytmy

#### PART II

We shall now investigate the Fourier series expansion of any real function  $f(x)$  defined in [a, b], related to the problem /1/,  $/2/$ 

$$
f \sim \sum_{n=0}^{\infty} o_n \psi_n(x), \qquad \qquad \text{(16)}
$$

where  $\psi_n(x)$  are the normalized eigenfunctions, and

$$
c_n = \int_0^b f(x) \psi_n(x) dx.
$$

It is well known that for sufficiently regular  $f(x)$ the series /16/ converges in [a, b] to the limit  $f(x)$  [1]. If we use the results of PART I some sufficient conditions will derive for the absolute and uniform convergence of the series

$$
\sum_{n=0}^{\infty} o_n \psi_n(x),
$$
\n
$$
\sum_{n=0}^{\infty} o_n \psi_n(x).
$$
\n
$$
\tag{17b/}
$$

In this case the equalities

$$
f'(x) = \sum_{n=0}^{\infty} o_n \psi_n(x),
$$
  

$$
f'(x) = \sum_{n=0}^{\infty} o_n \psi_n(x),
$$
 (18)

hold.

Denote by  $\varphi_n(x)$  the solution  $\varphi(x)$  of /1/, defined  $1n$ PART I, for  $\lambda = \lambda_n$ . E ENISONS LIF TO

Then 
$$
\psi_{n}(x) = \frac{\varphi_{n}(x)}{\sqrt{\int_{a}^{b} \varphi_{n}^{2}(x) dx}}
$$

 $12<sup>2</sup>$ 

Next, according to /iii/ we have

$$
\frac{1}{\sqrt{\int_{a}^{b} \varphi_{n}^{2}(x) dx}} = \frac{1}{|\sin \alpha|} \sqrt{\frac{2}{b-a}} \left[ 1 + O\left(\frac{1}{\bar{s}_{n}}\right) \right]
$$
 (19)

Using the formulae  $/3/$ ,  $/4/$  and  $/19/$  we derive the following asymptotic expressions for eigenfunctions  $\psi_n(x)$  and their derivatives:

$$
\psi_{n}(x) = \sqrt{\frac{2}{b-a}} \cos \frac{n\pi}{b-a} (x-a) + 0 \left(\frac{1}{\overline{s}_{n}}\right),
$$
  

$$
\psi_{n}(x) = -\sqrt{\frac{2}{b-a}} \frac{n\pi}{b-a} \sin \frac{n\pi}{b-a} (x-a) + 0(1),
$$
  

$$
\psi_{n}(x) = -\sqrt{\frac{2}{b-a}} \frac{n^{3}\pi^{2}}{(b-a)^{2}} \cos \frac{n\pi}{b-a} (x-a) + 0(\overline{s}_{n}),
$$

as  $n \rightarrow \infty$ . Assuming the derivative  $f'(x)$  being integrable in [a, b] we get for  $o_n = \int f(x) \psi_n(x) dx$ :

$$
o_{n} = \frac{1}{\lambda_{n}} \Big[ \psi_{n}(a) \ f(a) - f(b) \ \psi_{n}(b) + \int_{g}^{b} f(t) \ q(t) \ \psi_{n}(t) dt + \int_{g}^{b} \psi_{n}(x) \cdot f'(x) dx \Big].
$$

It can be obtained by integration by parts' using the equation  $/1/$ . Using the asymptotic formulae /20/ we can deduce:

For  $q(x)$  and  $f'(x)$  bounded and integrable in [a, b] we have

$$
a_{n} = 0 \left( \frac{1}{\overline{a}_{n}} \right), \qquad \qquad \text{(21)}
$$

as  $n \rightarrow \infty$ .

(r-dag Sacristofael)

Integrating once more by parts' we get

Algorytmy

$$
\sigma_n = \frac{1}{\lambda_n} \left\{ \begin{vmatrix} f(a), \psi_n(a) \\ f'(a), \psi_n(a) \end{vmatrix} - \begin{vmatrix} f(b), \psi_n(b) \\ f'(b), \psi_n(b) \end{vmatrix} - \int_{a}^{b} \psi_n(t) \left[ f'(t) - q(t) f(t) \right] dt \right\}.
$$
 (22)

 $/20/$  shows that

$$
\begin{vmatrix} f(a), \psi_n(a) \\ f'(a), \psi_n(a) \end{vmatrix} - \begin{vmatrix} f(b), \psi_n(b) \\ f'(b), \psi_n(b) \end{vmatrix} = 0(1),
$$

 $aB$   $n \rightarrow \infty$ .

This gives the following condition:

For  $L(f) = f''(x) - q(x) f(x)$  bounded and integrable in [a, b] we have

$$
o_n = 0 \left( \frac{1}{\lambda_n} \right), \qquad \qquad \text{(23)}
$$

"of stoo son addispancel

**AS**  $n \rightarrow \infty$ .

According to the above results we can deduce:

- 1. If  $f(x)$  satisfies the boundary conditions /2/,  $q(x)$  is continuous and bounded in [a, b], and  $[L(f(x))]$ '=  $[f''(x) - q(x) f(x)]'$  is bounded and integrable in [a, b], then  $c_n = O\left(\frac{1}{\lambda - 1}\right)$  and the series /17a/ converges absolutely and uniformly to the limit  $f'(x)$  in [a, b].
- If  $f(x)$  satisfies the boundary conditions /2/,  $q(x)$  $2.$ is continuous and bounded in [a, b], and  $L[L(f(x))]$ is bounded and integrable in [a, b], then  $c_n = 0 \left( \frac{1}{\lambda n^2} \right)$ and the series /17b/ converges absolutely and uniformly to the limit  $f''(z)$  in [a, b].

APPLICATION OF THE OBTAINED RESULTS

$$
\begin{pmatrix} 0 & f & \end{pmatrix}^*
$$

Let us consider once more the problem  $/1/$ ,  $/2/$ . We shall define the following sequence of functions:

 $u_0(x)$  is an arbitrary, bouned function, satisfying the boundary conditions /2/, and such that  $L(u_0(x))$  is bounded and integrable in  $[a, b]$ .

If the function  $u_{k-1}(x)$  is already defined we choose  $v_k(x)$ as the solution of the equation

$$
\Psi_{k}(x) - q(x) \, \Psi_{k}(x) = -u_{k-1}(x) \tag{24/2}
$$

with the boundary conditions

$$
v_{k}(a) \cos\theta + \dot{v}_{k}(a) \sin\theta = 0,
$$
  

$$
v_{k}(b) \cos\beta + \dot{v}_{k}(b) \sin\beta = 0,
$$

and  $u_k(x) = d_k v_k(x)$ , where  $d_k$  is some kind of a normalizing factor chosen to get all functions  $u_{\nu}(x)$  bounded.

We can assume, without loss of generality, that all eigenvalues are positive and ordered

$$
0 < \lambda_0 < \lambda_1 < \lambda_2 \cdots
$$

Hence we have the following

#### Theorem

If the function  $u(x)$  is chosen to be orthogonal to the eigenfunctions  $\psi_0(x)$ ,  $\psi_1(x)$ , ...,  $\psi_{n-1}(x)$  then

 $x^0$  2

<sup>\*</sup> A similar result, but for general selfadjoint system, has been obtained in a different way by P. Laasonen in [2]. The algorithm presented in [2] is of a slightly different form. Preparing this paper, P. Laasonem's results were unknown to the author.

$$
u_k(x) = A_k \left[ \Psi_p(x) + r_{pk}(x) \right],
$$

where  $A_k$  is a constant depending on normalizing factors  $d_1 \ldots d_k$ and

$$
\left| r_{pk}(x) \right| \leqslant \left| \frac{\lambda_p}{\lambda_{p+1}} \right|^{k} \cdot M_p
$$

where the constant  $M_n$  depends neither on  $d_1 \dots d_k$  nor on k.

#### $P$ roof

We have the Fourier expansion

$$
u_{k}(x) = \sum_{n=0}^{\infty} o_{n}(k) \psi_{n}(x); \qquad (25)
$$

this series is converging absolutely and uniformly with its first and second derivatives, as for  $k > 0$ ,  $L[L(u_k)]$  is bounded and in-<br>tegrable in [a, b]. Using the equation /24/ we obtain

$$
- \frac{1}{d_k} \left[ \sum_{n=0}^{\infty} \begin{array}{c} (k) \\ o_n \end{array} \psi_n(x) - q(x) \sum_{n=0}^{\infty} \begin{array}{c} (k) \\ o_n \end{array} \psi_n(x) \right] = \sum_{n=0}^{\infty} \begin{array}{c} (k-1) \\ o_n \end{array} \psi_n(x) .
$$

Applying /1/ we have the reourrence relation

$$
\begin{array}{rcl}\n\text{(k--1)} \\
\text{o}_{n} & = & \lambda_{n} \frac{\text{o}_{n}}{\text{d}_{k}} \text{;}\n\end{array}
$$

hence

$$
\frac{a_n}{a_n} = \frac{a_1 \cdots a_k}{\lambda_n^{k}} \frac{a_0}{a_n}
$$

The orthogonality of  $u_0(x)$  to  $\psi_0(x)$ , ...,  $\psi_{p-1}(x)$  gives

$$
\begin{array}{ccc}\n\text{(o)} & \text{(o)} & \text{(o)} \\
\text{o}_0 & = \text{o}_1 & = \ldots & = \text{o}_{n-1} = 0.\n\end{array}
$$

Thus the expansion  $/25/$  :akes the form

$$
u_{k}(x) = \sum_{n=p}^{\infty} \frac{d_{n}}{a_{n}} \psi_{n}(x) = \sum_{n=p}^{\infty} \frac{a_{1} \cdots a_{k}}{\lambda_{n}^{k}} \phi_{n}(\psi_{n}(x)) =
$$

$$
= \frac{a_{1} \cdots a_{k}}{\lambda_{p}^{k}} \phi_{p}(\psi_{p}(x) + \sum_{n=p+1}^{\infty} \frac{d_{n}^{(0)}}{d_{p}^{(0)}} \left(\frac{\lambda_{p}}{\lambda_{n}}\right)^{k} \psi_{n}(x)
$$
  
If we denote  $A_{k} = \frac{a_{1} \cdots a_{k}}{\lambda_{p}^{k}}$  and  $r_{pk}(x) = \sum_{n=p+1}^{\infty} \frac{d_{n}^{(0)}}{d_{p}^{(0)}} \left(\frac{\lambda_{p}}{\lambda_{n}}\right)^{k} \psi_{n}(x)$ .

then, since the series is absolutely and uniformly converging, we have the contract of the contract of the contract of the contract of the contract of the contract of the contract of the contract of the contract of the contract of the contract of the contract of the contract of the contr

$$
\left| r_{pk}(x) \right| \leq \sum_{n=p+1}^{\infty} \left| \frac{\delta_n^{(0)}}{\delta_p^{(0)}} \right| \left( \frac{\lambda_p}{\lambda_n} \right)^k \left| \varphi_n(x) \right| \leq \left| \frac{\lambda_p}{\lambda_{p+1}} \right| \sum_{n=p+1}^k \left| \frac{\delta_n^{(0)}}{\delta_p^{(0)}} \right| \left| \varphi_n(x) \right| \leq \left| \frac{\lambda_p}{\lambda_{p+1}} \right|^{k} \cdot \mathbf{M}_p
$$

A slightly stronger result can be obtained in the following way.

Let us assume 
$$
\phi_n = 0 \left( \frac{1}{\lambda_n^m} \right)
$$
 then  $\phi_n = \frac{\beta_n}{\lambda_n^m}$ , where  $\beta_n = 0(1)$ ,

and we have

$$
r_{pk}(x) = \sum_{n=p+1}^{\infty} \frac{\beta_n}{\beta_p} \left(\frac{\lambda_p}{\lambda_w}\right)^{k+n} \psi_n(x)
$$

Henoe

$$
\Big|\, r_{\, \mathrm{pk}}(x)\, \Big|\leqslant \left|\frac{\lambda_{\, p}}{\lambda_{\, n}}\,\right|^{k+m} \quad \sum_{n=p+1}^{\infty} \left|\, \frac{\beta_{\, n}}{\beta_{\, p}}\right| \, \Big|\, \psi_{n}(x)\, \Big|\, \left|\frac{\lambda_{\, p+1}}{\lambda_{\, n}}\right|^{k+m}
$$

Choosing the constant  $K_n$  so that

$$
\left|\frac{\beta_n}{\beta_p}\right| \mid \psi_n(x)\mid \leq K_p
$$

 $n^{\circ}$  2

Algorytmy

we have

$$
|r_{pk}(x)| \leqslant \left| \frac{\lambda_p}{\lambda_{p+1}} \right|^{k+m} \cdot k_p \sum_{n=p+1}^{\infty} \left( \frac{\lambda_{p+1}}{\lambda_n} \right)^{k+m} = o \left( \left| \frac{\lambda_p}{\lambda_{p+1}} \right|^{k+m} \right).
$$

The convergence of the series

$$
\sum_{n=p+1}^{\infty} \left(\frac{\lambda_{p+1}}{\lambda_n}\right)^{k+m} \quad \text{for } k+n \geq 1
$$

is easy to be verified.

Assuming that  $u_0(x)$  satisfies the boundary conditions, and  $q(x)$  is so regular that

 $L[L(u_0(x))]$ 

is bounded and integrable in  $[a, b]$ , we get  $m=2$ .

Now it is impossible /in general/ to increase the value of m without assumptions concerning the boundary conditions for

 $L(u_0)$ ,  $L L(u_0)$ ,  $L L L(u_0)$ , ...

The eigenvalues satisfy the relation

$$
\frac{u_k(x)}{v_{k+1}(x)} = \lambda_p \frac{\psi_p(x) + 0 \left(\frac{\lambda_p}{\lambda_{p+1}}\right)k+m}{\psi_p(x) + \beta \left(\frac{\lambda_p}{\lambda_{p+1}}\right)k+m+1}
$$

18

#### References

- 1. TITCHMARSH E.C.: Eigenfunction Expansions Associated with Second-Order Differential Equations, London 1948:6-16.
- 2. LAASONEN P.: On the Simultaneous Determination of Several Eigeneolutions of a Selfadjoint System of Differential Equations, M.T.A.C., 1959:13.  $3 - 20$ .

Instytut Maszyn Matematycznych PAN Algorytmy N° 2  $\omega$  1963.06

> ON A CERTAIN CLASS OF ITERATION METHODS FOR NONLINEAR EQUATION

> > by Tomasz PIETRZYKOWSKI Received November 1962

In [1] Hausholder and Bauer have presented In [1] Hausholder and Bauer have presented<br>a certain class of iterative methods for<br>solving linear systems of equation. The<br>purpose of this paper is to adopt these<br>methods for nonlinear cases in real Hil-<br>bert spaces. As f

Let H be a real Hilbert space and G a positive selfadjoint linear operator on H . We shall define a G-norm  $\|\|_G$  on as follows and the set of the set of the set of the set of the set of the set of the set of the set of the set o  $H$ 

$$
\|\mathbf{x}\|_{\mathbf{G}} = (\mathbf{G}\mathbf{x}, \mathbf{x}) \qquad \text{for } \mathbf{x} \in \mathbf{H} \quad /1/
$$

 $\|\mathbf{x}\|$  denotes the usual norm of  $\mathbf{x} \in \mathbb{H}$  where  $\|\mathbf{x}\|^2 = \langle \mathbf{x}, \mathbf{x} \rangle$ . Let  $F : H \rightarrow H$  be a continuous nonlinear operator and  $x_n$  the

solution of the equation

 $\Omega$ 

$$
P(x_n) = 0. \qquad \qquad /2/
$$

Suppose that F has a continuous second derivate in a certain neighbourhood of  $x_0$ , and  $F'(x_0)$  is invertible. Under these conditions we shall consider the following problem:

find such a sequence 
$$
\{\overline{x}_{v}\}\ (v = 1, 2, \ldots, \overline{x}_{v} \in \mathbb{R})
$$
 that  
\n
$$
\lim_{v \to \infty} \overline{x}_{v} = x_{0}
$$
\nand  
\n
$$
||\overline{x}_{v} - x_{0}||_{G} > ||\overline{x}_{v+1} - x_{0}||_{G}
$$
\n
$$
/3/4
$$

#### **TOBASS PIETRZYKOWSKI**

where G is a certain positive selfadjoint linear operator. Let

$$
\overline{s}_{\nu} = \overline{x}_{0} - \overline{x}_{\nu} , \quad \overline{r}_{\nu} = F (\overline{x}_{\nu}), \quad A_{\nu} = F' (\overline{x}_{\nu}). \tag{5/}
$$

Suppose that the sequence  $\{\bar{x}_{\nu}\}$  satisfying the conditions /3/,  $/4/$  of  $(N)$  is written in the form

 $\overline{x}_{v+1} = \overline{x}_v + \lambda_v \overline{y}_v$  $(y = 1, 2, ...)$  $/6/$ 

where  $\lambda_{\mathcal{V}}$  is a real number and  $\overline{y}_{\mathcal{V}}$  a vector from H.

Moreover, let us assume the operator  $G$ , mentioned in  $/4/$ , and the method of construction of vector  $\bar{y}_v$  to be known. Hence we may describe how to find the parameter  $\lambda_{\mathbf{y}}$ .

From  $/1/$  .  $/5/$  and  $/6/$  follows  $||s_{\gamma+1}|| = \lambda_{\gamma}^{2}$  (G  $\bar{y}_{\gamma}$ ,  $\bar{y}_{\gamma}$ ) - 2  $\lambda_{\gamma}$ (G  $\bar{s}_{\gamma}$ ,  $\bar{y}_{\gamma}$ ) + (G  $\bar{s}_{\gamma}$ ,  $\bar{s}_{\gamma}$ ).

Obviously the right hand side of the above formula is a quadratic function of  $\lambda_{\mathbf{v}}$  . Thus in view of /4/ and /5/ we choose the value of  $\lambda_{\nu}$  to minimize this function.

$$
\lambda_{\nu} = \frac{(G \bar{s}_{\nu} , \bar{y}_{\nu})}{\|\bar{y}_{\nu}\|_{G}} \qquad (77)
$$

Let us now define the vector  $\bar{y}_v$  and the operator G . so as to obtain the sequence  $\{\bar{x}_v\}$  which satisfies the conditions /3/ and  $/4/$  of the problem  $(N)$ .

The so-called linearization method will be used. Let us consider the linear equation

$$
\Lambda x - h = 0 \tag{8}
$$

where  $A = F' (x_n)$  and  $h = Ax_n$ .

Obviously  $x_0$  is the solution of this equation.

The problem of finding the sequence  $\{x_{\mathbf{v}}\}$  satisfying /3/ and /4/ will be called problem (L). Now let us define the sequences  $\{r_v\}$  and  $\{s_v\}$  similarly as the sequences  $\{\overline{\mathbf{r}}_{\mathbf{v}}\}$  and  $\{\overline{\mathbf{s}}_{\mathbf{v}}\}$ .

Many methods of constructing the operator  $G$  and vector  $y_y$ in the problem  $(L)$  are described in  $\lceil 1 \rceil$ .

For example

- a.  $G = I$  where I is the identity operator  $y_{\gamma}$  = Ar b.  $G = A$  /if A is a positive operator/
- $y_v = r_v$

Further, only sequences  $\{x_{\mathcal{V}}\}$  satisfying the following conditions will be considered:

- G is such a selfadjoint linear operator that  $G = W(A)$ , /9/ W being a continuous mapping of the space of linear operators into itself.
- $y_v = B r_v$  where B is such a selfadjoint linear operator /10/ that  $B = V(A)$ , V being a continuous mapping of the space of linear operators into itself.

if The sequence  $\{x_{\mathbf{v}}\}$  is said to be geometrically convergent

$$
\lim_{V = \infty} \frac{||s_{V+1}||_{G}}{||s_{V}||_{G}} = \sqrt[2]{\cdot 1}. \tag{11/}
$$

The number  $\delta$  will be called the convergence ratio.

Now, let us define the 'analogous' sequence whioh is the main concept of this paper.

Let  $\{x_{\nu}\}\$  be a sequence of the problem (L), where  $\lambda_{\mathcal{V}}$ ,  $y_v$  and G are defined according to  $/7/$  ,  $/9/$  and  $/10/$ . The sequence  $\{\overline{x}_y\}$  is said to be analogous with  $\{x_y\}$  if it is

 $N^0$  2

Tomasz PIETRZYKOWSKI

obtained from formulae /6/, /7/, /9/, /10/ when  $\bar{x}_{\nu}$ ,  $\bar{r}_{\nu}$ ,  $A_{\nu}$ ,  $\overline{y}_{\gamma}$ ,  $G_{\gamma}$ ,  $B_{\gamma}$  replace  $x_{\gamma}$ ,  $r_{\gamma}$ , A,  $y_{\gamma}$ , G, B, and  $G_V = W(A_V)$ ,  $B_V = V(A_V)$ .

The properties of analogous sequences are described by the following theorem.

#### Theorem

Let  $\{x_v\}$  be a sequence of the problem (L), geometrically convergent to  $x_0$  with the ratio  $\delta$ .

Then the sequence  $\{\bar{x}_v\}$  analogous with  $\{x_v\}$  is the solution of the problem (N) geometrically convergent to  $x_0$  with the same ratio  $\delta$ .

#### $P$ roof

Let us denote

$$
\alpha_{V} = 1 - \frac{||s_{V+1}||_{G}^{2}}{||s_{V}||_{G}^{2}}
$$
 (12)

and

$$
d_{\mathbf{v}} = 1 - \frac{\|\mathbf{s}_{\mathbf{v}+1}\|_{\mathbf{G}}^2}{\|\mathbf{s}_{\mathbf{v}}\|_{\mathbf{G}}^2}
$$
 (13)

From  $/1/$ ,  $/6/$  and  $/7/$  we have

$$
\alpha_{\nu} = \frac{(G_{s_{\nu}}, \nu_{\nu})^{2}}{||y_{\nu}||_{c}^{2}} \qquad |s_{\nu}||_{c}^{2} \qquad \qquad /14/2
$$

To simplify the proof let us suppose that  $x_{\gamma} = \overline{x}_{\gamma}$  . Now, we shall estimate the difference between  $d_v$  and  $\overline{d}_v$ .

From formula /4/ and assuming the existence of the second

and and of of Abon at Pol

derivative of F it follows

$$
\|\mathbf{A}_{\mathbf{v}} - \mathbf{A}\| \frac{\|\mathbf{s}_{\mathbf{v}}\|}{\sigma} \mathbf{o} \quad \text{and} \quad \|\overline{\mathbf{r}}_{\mathbf{v}} - \mathbf{r}_{\mathbf{v}}\| \frac{\|\mathbf{s}_{\mathbf{v}}\|}{\sigma} \quad \mathbf{o}
$$

Since the sequence  $\{x_v\}$  satisfies the conditions /9/ and  $/10/$  it can be shown that

$$
\Delta G_v = \frac{\left\|S_v\right\|^2}{0}
$$
 or and  $\Delta y_v = \frac{\left\|S_v\right\|}{1}$  or  $\Delta y_v$  (15)

where  $\Delta G_v = G_v - G$  and  $\Delta y_v = \overline{y}_v - y_v$ .

Since  $\lim_{v \to 1} s_v = 0$  and according to /15/  $G_v$  and  $G_{v+1}$  $<sub>2</sub> = 0$ </sub> are positive for sufficiently great  $v$  hence they determine norms in the space H . Thus we can denote

$$
\frac{1}{\alpha V} = 1 - \frac{\|\overline{s}_{V+1}\|_{G_{V+1}}^2}{\|\overline{s}_{V}\|_{G}^2}
$$
 (16)

and analogously to  $/14/$  we obtain

$$
\overrightarrow{\alpha}_{\mathbf{v}} = \frac{(G_{\mathbf{v}} + 1)^{\frac{1}{3}}}{\|y_{\mathbf{v}}\|^2 G_{\mathbf{v}}\|\frac{1}{3}\sqrt{\frac{2}{g}}}
$$
 (17)

Hence, in view of  $/14/$  and  $/16/$ , after certain transformations we have

$$
\overline{u}_{\nu} \cdot d_{\nu} \frac{1 + \frac{1}{(\log_{\nu}, y_{\nu})} (\log_{\nu} + 1 \overline{u}_{\nu}, y_{\nu}) + (\log_{\nu}, y_{\nu}) + (\log_{\nu}, z_{\nu})} {(1 + \frac{(\log_{\nu}, y_{\nu}, y_{\nu}) + 2(\log_{\nu}, \overline{y}_{\nu})}{(\log_{\nu}, y_{\nu})} \sqrt{1 + \frac{(\log_{\nu}, z_{\nu}) + 2(\log_{\nu}, z_{\nu})}{(\log_{\nu}, z_{\nu})}})^{18/}
$$

Flet f be a continuous function of real variable t and n is natural<br>number 0 /zero/ then the formula f  $\frac{1}{2}$  0 denotes that  $\frac{11m}{t-0}$   $\frac{f(L)}{t-0}$ .

 $n^0$  2

#### Tomasz PIETRZYKOWSKI

situations a go it put

26

Since  $\sqrt{1}$  , using  $/11/$  and  $/12/$  , we can prove the existence of such  $\theta > 0$  that for a sufficiently great  $\gamma$  we have  $dy > 0$ . Thus from /15/ and /18/ we have

$$
\vec{\alpha}_v = \alpha_v \quad \frac{\|\mathbf{s}_v\|}{\sigma} \quad \text{o} \quad . \tag{19}
$$

According to  $\begin{pmatrix} 13 & 15 \\ 15 & 15 \end{pmatrix}$  and  $\begin{pmatrix} 16 & 11 \\ 16 & 11 \end{pmatrix}$  it can be easily seen that

$$
\bar{\alpha}_{\mathbf{v}}^{\dagger} - \bar{\alpha}_{\mathbf{v}} \quad \frac{\|\mathbf{s}_{\mathbf{v}}\|}{0} \quad 0 \quad . \tag{20/}
$$

Finally we conclude that for a sufficiently great

$$
\bar{d}_V - d_V \quad \frac{\|S_V\|}{0} \quad 0 \quad . \tag{21/21}
$$

Since  $\lim s_v = 0$ **Malan** 

$$
\lim_{\nu \to \infty} \inf \overline{\alpha}_{\nu} = \lim_{\nu \to \infty} \inf \alpha_{\nu}
$$

and from  $/11/$ ,  $/12/$  and  $/13/$  we have

$$
\lim_{\mathbf{v} \to \mathbf{w}} \sup \frac{\|\mathbf{\overline{s}}_{\mathbf{v}+1}\|_{\mathbf{G}}}{\|\mathbf{\overline{s}}_{\mathbf{v}}\|_{\mathbf{G}}} = \mathbf{e}
$$

that completes the proof. The completes in the completes of the completes of the completes of the complete state of the complete state of the complete state of the complete state of the complete state of the complete state

Due to the above theorem the methods used in linear problems can also be used in nonlinear cases.  $1 - 0.01$ 

As an example we shall present formulae for nonlinear cases obtained by the method  $/a/$  and  $/b/$ .

some  $0$  /core ) and fundament in a problem in  $\frac{1}{2}$  is the problem in  $\frac{1}{2}$ 

$$
\sqrt{\overline{a}}/\overline{x}_{V+1} = \overline{x}_{V} - \frac{(\overline{x}_{V} , \overline{x}_{V})}{(\overline{A}_{V} \overline{x}_{V} , \overline{A}_{V} \overline{x}_{V})} A_{V} \overline{x}_{V}
$$

$$
/\bar{b}/\bar{x}_{V+1} = \bar{x}_{V} - \frac{(\bar{r}_{V} , \bar{r}_{V})}{(\bar{A}_{V} \bar{r}_{V} , \bar{r}_{V})} \bar{r}_{V}
$$

$$
\sqrt{1}f
$$
 A is a positive operator.

The ratio of convergence of the above sequences is defined like in linear cases  $/a/$  and  $/b/$ .

Finally let us note that the method  $\sqrt{b}/$  can be applied to maximize such functional f defined on H , and that

- 
$$
f''
$$
 exists  
-  $f''(x_o)$  is invertible.

TATITICAL

LAPJATESTS ETH

In this case  $x_{n}$  is a 'vector of maximum'.

It is well known that the above problem is equivalent to the solution of the equation

 $f'(x) = 0$ .

Applying formula  $\sqrt{b}/$  for  $\left(\sqrt{y}+1\right)$  -th term of the sequence  $\left\{\overline{x}_{\nu}\right\}$  we obtain

$$
\overline{x}_{V+1} = \overline{x}_{V} - \frac{\left(\overline{r}^{\prime}(\overline{x}_{V}) + \overline{r}^{\prime}(\overline{x}_{V})\right)}{\left(\overline{r}^{\prime\prime}(\overline{x}_{V}) + \overline{r}^{\prime}(\overline{x}_{V}) + \overline{r}^{\prime}(\overline{x}_{V})\right)} f^{\prime}(x_{V})
$$

#### References

- 1. HOUSHOLDER A.S., BAUER F.L.: On Certain Iterative Methods for Solving Linear Systems, Numerische Mathematik, 1960:2, 55-59.
- 2. LUSTERNIK L.A., SOBOLEV W.J.: Elementy funkcionalnogo analiza, Moskva 1951.

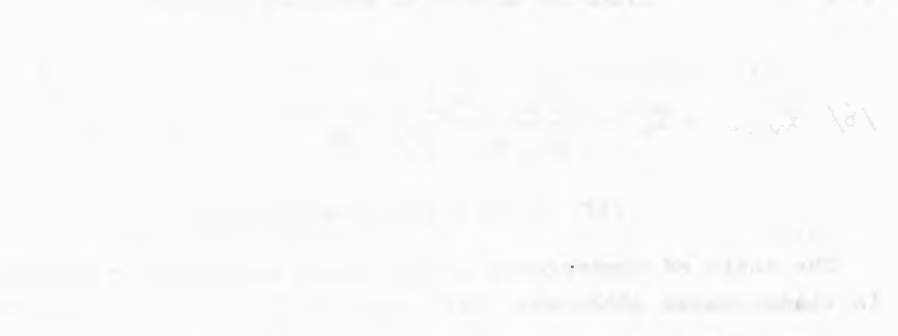

The meaning per familiate the first start of

The single-part manufacturer address on manufacturer and the British parties of the control of

with an in politic apartments property, indexing that entered a

the control and the manager

STATISTICAL STATISTICAL in this principlent and for species of FB D = 400150 Ending OTHER APPLICATIONS ersitt. Ingel telle jort spiring your subte telling alling

ernal English spinking test as itual longed se pretmittie apo-

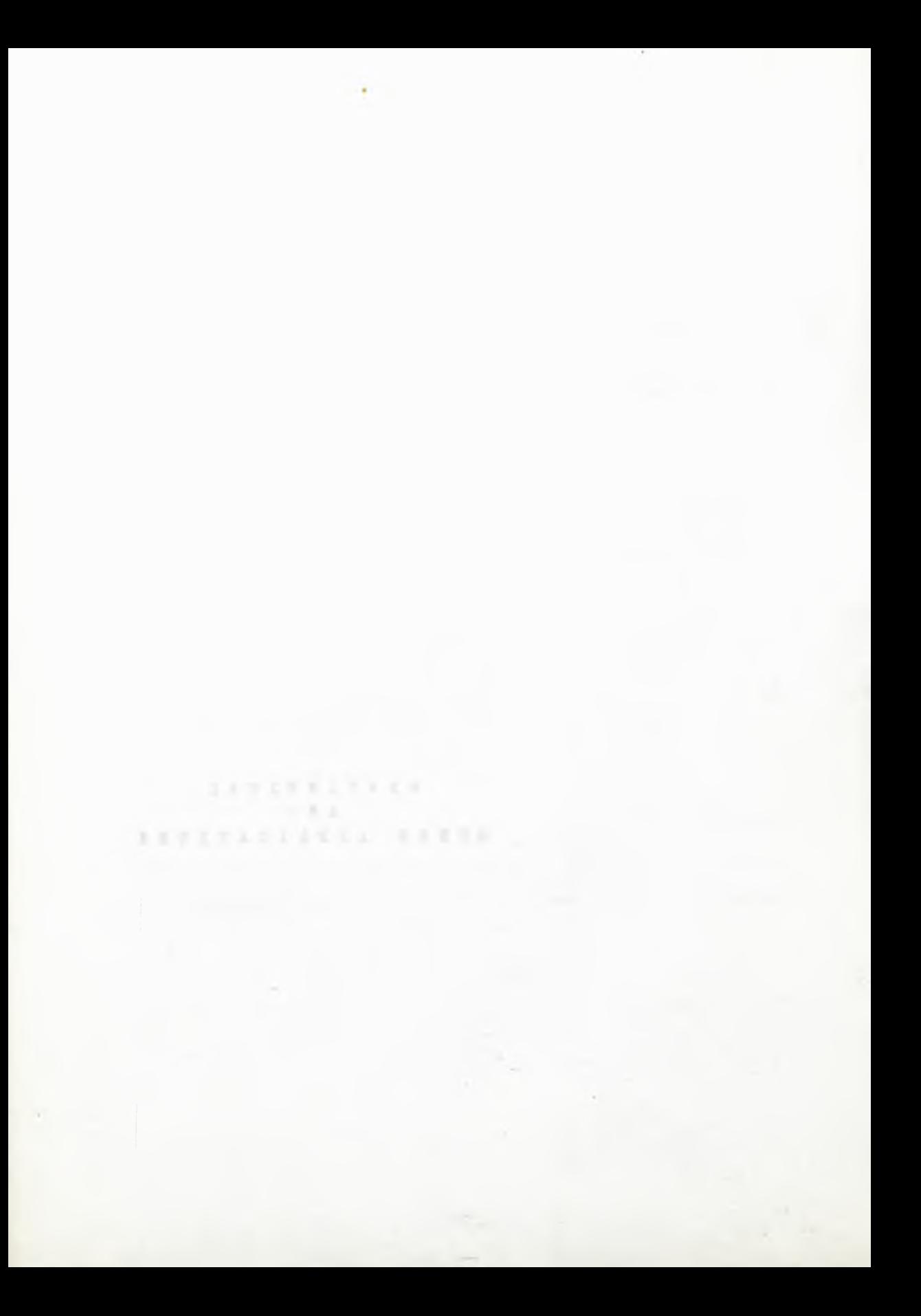

**Instytut Maszyn Matematycznych PAN** Algorytmy N<sup>o</sup> 2 **(ć) 1963.o6**

519.21 518.6 681 .14:523.8

NIEKTÓRE METODY GENEROWANIA REALIZACJI PROCESU POISSONA Elżbieta PLESZCZKŃSKA Pracę złożono 13.11.1962 r.

W pierwszej części pracy zdefiniowano generator liczb losowych o zadanym rozkładzie i generator realizacji procesu stochastycznego. Podano sposób budowy generatora realizacji jednorodnego procesu Poissona przy pomooy generatora liczb losowych o rozkładzie wykładniozym z parametrem 1, nazwanego generatorem W.

W drugiej częśoi praoy opisano i porównano metody konstrukoji generatora W.

#### 1. Generator liczb losowych

Statystycy posługują się często w swojej pracy tzw. tablicami liczb losowych. Tablica liczb losowych o danym rozkładzie ma stanowić próbkę prostą z populacji generalnej o tym rozkładzie. Aby sprawdzić, czy podany w tablicy ciąg liczb można istotnie uważać za taką próbkę, autor tablicy opisuje zwykle na wstępie testy statystyczne, którym te liczby poddano, oraz zestawia otrzymane wyniki. Zespół testów jest wybierany przez autora tablicy według Jego uznania i zgodnie z aktualnymi możliwośoiami ich przeprowadzenia. Możliwości te wzrosły dzięki wprowadzeniu maszyn cyfrowych. Obecnie wydawane tablice liczb losowych są przeważnie sporządzane i sprawdzane testami na maszynach cyfrowych za pomocą tzw. generatorów liczb losowych.

Generator liczb losowych o danym rozkładzie w maszynie cyfrowej Jest to program, po odwołaniu się do którego maszyna oblicza i re

jestruje w pamięci jako wynik liczbę, należącą do zbioru wartości zmiennej losowej o żądanym rozkładzie. Po n-krotnym odwołaniu się do tego programu otrzymuje się ciąg liczb, który ma stanowić n-elementową próbkę prostą z populaoji generalnej o tym rozkładzie. Hipotezę tę, dla obranego dostatecznie dużego n, należy sprawdzió zespołem testów zaprojektowanych przez twórcę generatora.

Tak sprawdzony generator liczb losowych z jednej strony może służyó do wydrukowania tablicy liczb losowyoh, z drugiej strony zastępuje tablice liczb losowych we wszelkich obliczeniach na maszynie cyfrowej, w których używa się liczb losowyoh. Metody obliczeniowe posługujące się liczbami losowymi noszą nazwę metod Monte-Carlo.

#### 2. Generator realizacji procesu Poissona

Określenie jednorodnego procesu Poissona<sup>\*</sup> : skokowy proces stochastyczny  $(X_t, 0 \leq t \leq d)$  o przyrostach niezależnych, o stanach i = 0, **1,** 2, ... , jest jednorodnym prooesem Poissona, jeśli dla dowolnego punktu t ( 0 ≤ t < ∞) zachodzi relacja

$$
P(X_t = 1) = \frac{(\lambda t)^2}{1!} e^{-\lambda t},
$$

#### gdzie  $\lambda > 0$ .

Definicję niejednorodnego procesu można znaleźć w  $[4]$ 

Podobnie jak w przypadku generatora liczb losowyoh wynikiem jest ,1edna liozba ze zbioru wartości zmiennej losowej, w przypadku generatora realizacji procesu stochastycznego wynikiem powinna być jedna funkcja ze zbioru realizacji tego prooesu dla podanego skończonego przedziału parametru prooesu. Powstaje problem przybliżania tej funkcji w maszynie cyfrowej. Jeśli realizacja procesu

 $\mathcal{P}[1]$ , str. 242.

Jest linią schodkową o skończonej ilości i wielkości skoków w każdym skończonym przedziale, jak to ma miejsce dla procesu Poissona, to może być reprezentowana w maszynie przez pary liczb  $(t_1, x_{t_1})$  dla  $i = 1, 2, ...,$  gdzie

ti - wartości parametru, przy których następuje skok,  $X_{t-1}$  - wartości procesu  $X_t$  dla t =  $t_1$ .

Dla prooesu Poissona oznaczymy przez t, wartość parametru, przy której następuje i-ty skok, i wówczas  $X_{t_4} = 1$ . Należy jeszoze podaó sposób obliczenia wartości t.. Można je łatwo wyznaozyó w jednorodnym procesie Poissona.

#### 3. Budowa generatora realizacji jednorodnego procesu Poissona

Wprowadźmy oznaczenia:

- *X* intensywność procesu,
- L zmienna losowa, będąoa odległością dwóch kolejnych sygnałów procesu; 1 - wartość L.

Wiadomo, że odległość dwu kolejnych sygnałów L w procesie jednorodnym o przyrostach niezalężnyoh przy danej intensywności Л ma rozkład wykładniczy o gęstości

$$
f(1) = \begin{cases} \lambda e^{-\lambda 1} & 1 \ge 0 \\ 0 & \text{poza tym.} \end{cases}
$$

Nazwijmy generator liczb losowych o rozkładzie wykładniczym przy danym Я generatorem L, a jego szozególny przypadek dla *X* = 1 generatorem W /W - zmienna losowa o rozkładzie wykładniczym dla  $\lambda = 1/$ . Wobec związku L = , praca generatora L polega na odwołaniu się do generatora W i podzieleniu otrzymanej liczby losowej przez  $\lambda$ .

Budujemy realizację jednorodnego procesu Poissona na odcinku  $(0, T)$ . Niech  $l_{11}$   $l_{22}$  ... oznaczają kolejne liczby z generatora L.

Mamy wtedy

$$
t_1 = \sum_{k=1}^{n} 1_k
$$
  

$$
x_{t_1} = 1
$$

ila tych i, przy których  $t_1 < T$ .

Bez trudności można także generować realizacje złożonego jednorodnego procesu Poissona /jest to proces jednorodny o przyrostach niezależnych z intensywnością sygnałów *\* , przy czym wielkość sygnału jest zmienną losową o zadanym rozkładzie, a przez X. oznaczamy sumę wielkości sygnału w czasie od 0 do t/. Należy wtedy zbudować generator X liczb losowych o rozkładzie takim, jak zadany rozkład wielkości sygnału. Niech  $x_1$ ,  $x_2$ , ... będą kolejnymi liczbami z tego generatora. Wówczas

$$
x_{t_1} = \sum_{k=1}^4 x_k.
$$

Ogólny schemat generatora realizacji jednorodnego procesu Poissona jest więo następujący:

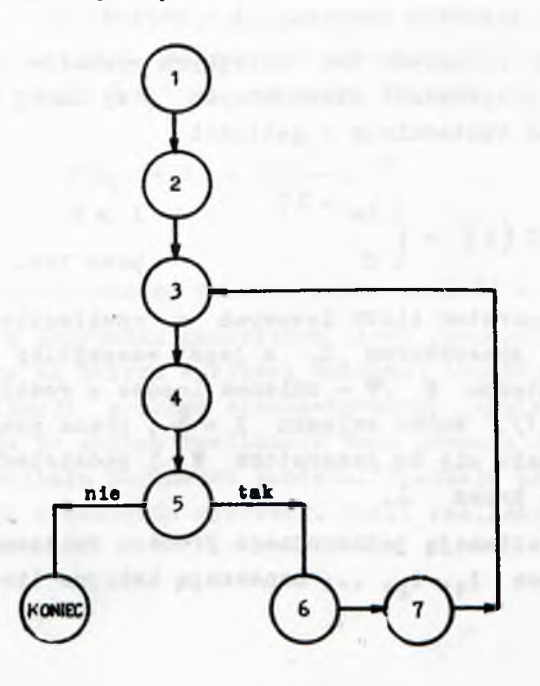

#### **HIBKTÓRB METODY GBHKROWAHIA RBA.LIZACJI FROCKSU POISSOHA 35**

- Podajemy wartości A i T, konieczne przy odwoływaniu się do generatora realizacji procesu X. **O**
	- Nadajemy t i X. wartość poozątkową równą zero.
- Odwołujemy się do generatora W. Obliczamy odległość dwu kolejnyoh sygnałów 1 =  $\frac{N}{1}$ , gdzie W jest liczbą otrzynmną z generatora *V.* **©**
	- Zwiększamy wartośó parametru t o liczbę 1.

**©**

**© ©**

 $\widehat{\mathcal{J}}$ 

- $-$  Badamy, czy  $t < T$ , a więc czy działanie generatora ma trwaó dalej.
- Odwołujemy się do generatora X. Zwiększamy wartość X. o liczbę *x* otrzymaną z generatora X. Jeśli X^. oznacza ilośó sygnałów, x ■ 1. **©**
	- Rejestrujemy t i  $X_t$  zależnie od potrzeb, gdyż często interesuje nas tylko ostateczna wartość  $\mathbb{X}_{\mathbb{P}^3}$  a wyników pośrednich nie trzeba przechowywać w pamięci maszyny cyfrowej.

#### 4. Sprawdzanie generatora realizacji procesu  $X_t$

Już dla generatora liczb losowych istnieje brak pewnych i jednolityoh metod sprawdzania, ozy generowane przezeń liozby są istotnie próbką prostą z populacji generalnej o zadanym rozkładzie. Dla generatora realizacji procesu stochastycznego trudnośoi znacznie wzraatają. W przypadku jednorodnego procesu Polssona sprawa jest jednak stosunkowo prosta. Z ogólnego schematu budowy generatora realizacji tego procesu podanego w p.3 widać, że jeśli generator W pracuje dobrze, pozostałe operacje są tak proste, że zapewne całość również pracuje dobrze. **W** dalszym ciągu będzie mowa o budowie i sprawdzaniu generatora W. Warto jeszcze zauważyć, ze liczby I<sub>m</sub> są wartościami zmiennej losowej o rozkładzie Poissona в parametrem  $\lambda$  T, a zatem schemat z p.3 może służyć jako generator liczb losowych o rozkładzie Poissona. Sprawdzenie tego generatora można by więc wykorzystać do weryfikacji generatora realizacji prooesu Poissona.
# 5. Budowa generatora

Opiszemy 3 różne sposoby generowania. Sposób I. Dystrybuanta zmiennej losowej W ma postać

$$
\mathbf{F}(\mathbf{W}) = \begin{cases} 0 & \mathbf{W} < 0 \\ 1 - e^{-\mathbf{W}} & \mathbf{W} > 0. \end{cases}
$$

Zatem, na podstawie twierdzenia, że jeśli F(x) jest dystrybuantą dowolnej zmiennej losowej X, to zmienna losowa  $R = F(x)$ ma rozkład jednostajny na odcinku  $(0, 1)^{\#}$ , liozba losowa z generatora W ma postać

$$
w = -\ln r
$$

gdzie r - liczba losowa z generatora В produkującego liczby losowe o rozkładzie jednostajnym na odcinku  $(0, 1)$ .

Sposób II. Zmienną losową W można przedstawić jako połowę sumy kwadratów dwóch zmiennych losowych o rozkładzie normalnym ze średnią zero i odchyleniem średnim 1 \*\*).

Za wartość zmiennej losowej normalnej o rozkładzie H (о, i), opierając się na centralnym twierdzeniu granicznym, bierzemy połowę sumy 12 wartości zmiennej losowej o rozkładzie równomiernym na odcinku  $(-1, 1)$ .

Sposób III. Sposób ten i jego uzasadnienie opisano dokładnie w  $\lceil 3 \rceil$ \*\*\*. W sposobie tym generowanie liczby w odbywa się według następującego schematu:

**+ [2], str. 43. etr. 286. \*\*\*[3], str. 2-3.**

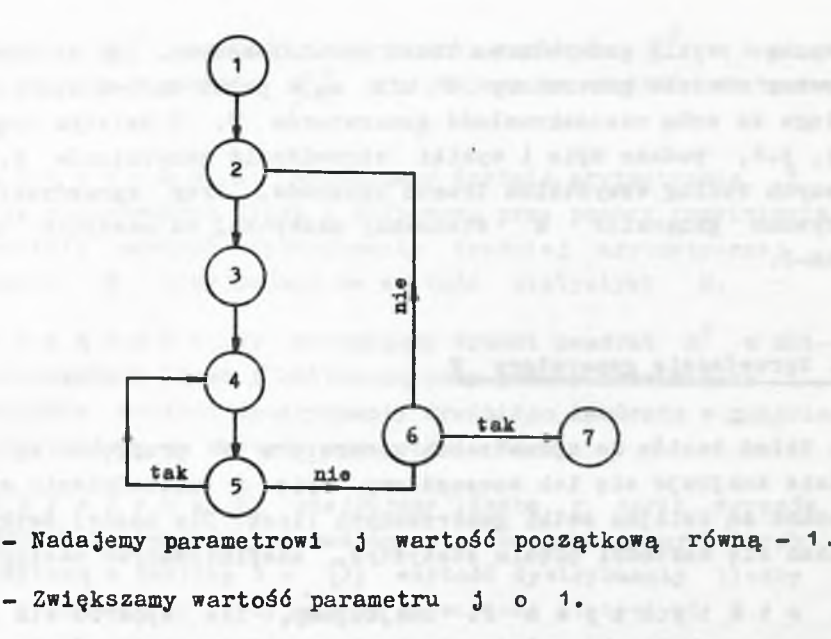

- Odwołujemy się do generatora R /wspomnianego w opisie sposobu I/; otrzymaną liczbę r oznaczamy  $R_{\alpha}$  (3) Nadajemy parametrowi i wartość początkową równą zero.
- Zwiększamy wartość parametru i o 1. Odwołujemy się do generatora R; otrzymaną liczbę r oznaczamy  $R_a^{(j)}$ .
	- $-$  Badamy, czy  $R_{1-1}^{(0)}$  >

 $\overline{\mathbf{1}}$ 

 $\odot$ 

©

 $\begin{pmatrix} 4 \end{pmatrix}$ 

 $\widehat{\mathbf{S}}$ 

 $\frac{6}{7}$ 

 $\overline{\phantom{0}}$ 

- Badamy, czy i nieparzyste.
- $-$  Obliczamy  $w = j + R^{(0)}$ .

Badane są więc serie wyrazów malejących w ciągu kolejnych liczb z generatora H. Jeśli ilość wyrazów tworzących serię jest nieparzysta, przyjmuje się numer kolejno badanej serii za część całkowitą liczby w, a pierwszą liczbę serii - za część ułamkową liczby w; w przeciwnym razie bada się następną serię. Serie numerowane są od zera.

We wszystkich trzech sposobach korzysta się z generatora R.

zeanego swykle generatorem liozb pseudolosowych, Jak wiadomo, stosowane obecnie generatory R nie są w pełni zadawalające, co pociąga za sobą niedoskonałość generatorów W. W dalszym ciągu pracy, p.6, podano opis i wyniki sprawdzania generatorów W, zbudowanych według wszystkioh trzech sposobów.. Przy sprawdzaniu tym używano generator В stosowany zazwyczaj na maszynie cyfrowej  $ZAN-2$ .

# 6. Sprawdzanie generatora

Układ testów do sprawdzania generatora W przyjęto wg [з] , gdzie znajduje się ich szczegółowy opis i uzasadnienie wyboru. Badane są kolejne setki generowanych liozb. Ula każdej setki oblicza się wartości pięolu statystyk, zdefiniowanych następująco:

- a. statystyka F: znajdujemy, ile spośród stu generowanych liczb należy do każdego z dziewięciu równie prawdopodobnych przedziałów, na które dzieli się zbiór wartości zmiennej losowej W; obliczamy wartość  $\mathbb{J}^c$ , oznaczamy ją przez  $\chi_{\text{D}}^2$  i odczytaną z tablio rozkładu  $\chi^2$  wartość dysmujemy Jako wartość statystyki P.
- b. statystyka C: dzielimy zbiór wartości zmiennej losowej W na trzy równie prawdopodobne przedziały  $I_1$ ,  $I_2$ , i znajdujemy w 99 parach kolejnych liczb danej setki ilość par aj<sub>k</sub>, w których pierwsza liczba należy do I<sub>j</sub>,

druga do I<sub>k</sub> ( j, k = 1, 2, 3).<br>Znajdujemy  $\int_0^2 - \sum_j \sum_k \frac{(a_{jk} - 99\beta_j \beta_k)^2}{99\beta_j \beta_k}$ .

dla  $k = 1, 2, 3$  i odczytaną z tablic 99

38

#### $N^0$  2 **NIEKTÓRE METODY GENEROWANIA REALIZACJI PROCESU POISSONA** 39

rozkładu  $\int_{0}^{2}$  wartość dystrybuanty rozkładu  $\int_{0}^{2} z 4$  stopniami swobody w punkcie  $\chi^2$  przyjmujemy za wartość statystyki C.

- c. statystyka M: wyznaczamy średnią arytmetyczną x w setce generowanych liczb i obliczoną przy pomocy rozwinięcia Edgeworth'a wartość dystrybuanty średniej arytmetycznej w punkcie x przyjmujemy za wartość statystyki M.
- d. statystyka V: wyznaczamy średni kwadrat S<sup>2</sup> w setce generowanych liczb i obliczoną przy pomocy rozwinięcia Edgeworth'a wartość dystrybuanty średniego kwadratu w punkcie s<sup>2</sup> przyjmujemy za wartość statystyki V.
- e. statystyka R: znajdujemy liczbę r serii wyrazów mniejszych i większych od mediany w setce generowanych liczb i odczytaną z tablicy 1 w [3] wartość dystrybuanty liczby serii w punkcie r\_ przyjmujemy za wartość statystyki R.

tabelce 1 zestawiono wartości tych statystyk dla początkowych sześciu setek otrzymanych z trzech generatorów W /według I, II i III sposobu generacji/.

Z sześciu wartości trudno odczytać, czy istotnie zmienne losowe F, C, M, V i R mają rozkład jednostajny na odcinku  $(0,1)$ Jeszcze trudniej powiedzieć, który z trzech rozkładów jest 'bardziej jednostajny' - innymi słowy, nie ma metody wyboru pomiedzy tymi trzema generatorami.

Sprawdzamy po prostu oddzielnie hipotezy o rozkładzie, niezależności kolejnych liczb, średniej, średnim kwadracie i seriach liczb większych i mniejszych od mediany w sześciu setkach liczb dla każdego generatora z osobna. W tym celu w tabelce 1 podano także wartości średnich arytmetycznych dla zmiennych losowych F. C. M. V i R. Teoretyczny rozkład tych średnich można dobrze przybliżyć przez rozkład normalny z parametrami 0,5 i 0,12.

\* patrz twierdzenie sformułowane w p. 5.

Tabelka<sub>1</sub>

32 1 R w trzech różnych generatorach Wartości statystyk P, C, M, V

 $\mathbf{r}$ 

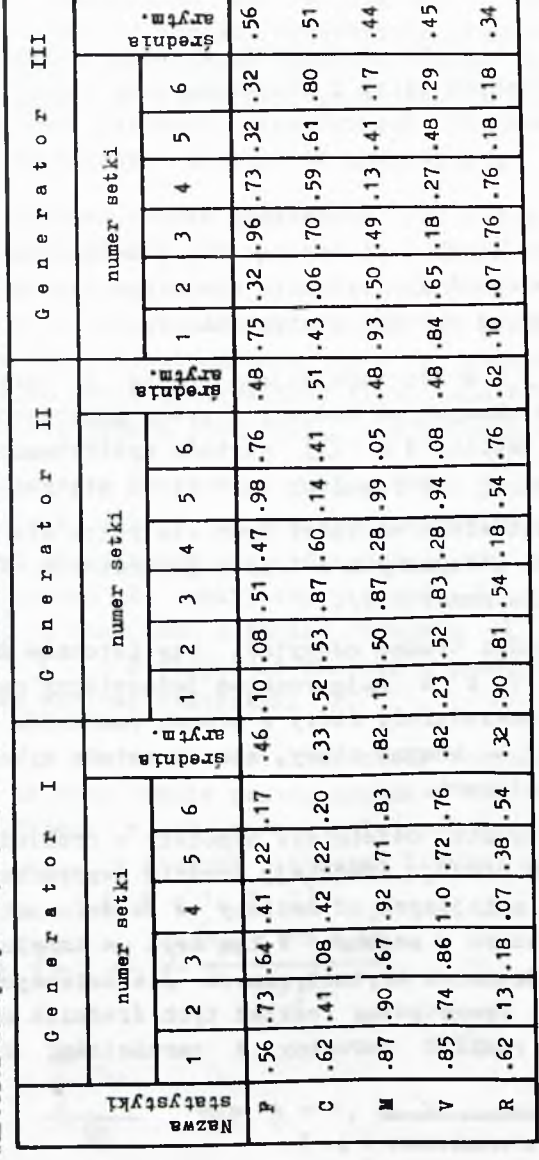

**STERN** 

#### **NIEKTÓRE METODY GENEROWANIA REALIZACJI PROCESU POI3SONA 41**  $N^0$  2

Jeśli zatem hipoteza o jednostajnym rozkładzie jest prawdziwa, to prawdopodobieństwo otrzymania wartości spoza przedziału

(O,26; 0,74) wynosi około 0,05. Ponieważ dla generatora I średnie zmiennych losowyoh M i V wynoszą 0,82, uznajemy te wyniki za mało prawdopodobne i odrzucamy hipotezę o jednostajnym rozkładzie M i V, a co za tym idzie, dyskwalifikujemy generator I /przynajmniej do czasu przeprowadzenia liczniejszych badań/. Kie ma natomiast podstaw do dyskwalifikacji generatorów II i III. Za używaniem generatora III przemawia znacznie krótszy czas generowania.

Ze względu na wielkie obciążenie maszyny ZAM-2 nie dało się sprawdzić generatorów **W** w szerszym zakresie. W przyszłości powinno się jednak obliczyć wartości statystyk F, С, Ы, V i В dla znacznie większej liczby kolejnych setek liczb z wybranego generatora W, aby ułatwić planowanie doświadczeń Konte-Carlo przyszłym użytkownikom generatora. W tablicach losowych liczb wykładniczych [3] wartości tych statystyk są wydrukowane na początku każdej setki liczb, co ma służyć do losowania warstwowego / 'stratified sampling'/, pozwalającego na większą efektywność analizy Monte-Carlo.

>Y doświadczeniach przeprowadzanych na maszynie cyfrowej eksperymentator powinien mieć możność decyzji, czy będzie korzystał z kolejnych setek, czy też wybierze niektóre z nich, zgodnie z ideą losowania warstwowego.

# 7. Zastosowanie generatora realizacji procesu Polssona

VT badaniach operacyjnych częste są modele, w których'na wejściu' znajduje się proces Poissona; w szczególności są to różne modele teorii kolejek. Klasycznym przykładem są zgłoszenia do centrali telefonicznej. Niejednokrotnie proces Poissona dobrze przybliża różne procesy w naukach przyrodniczych. Uruchomienie generatora realizacji procesu Poissona na maszynie cyfrowej pozwala

przeprowadzać na niej całe doświadczenia. Generator ten zastosowano z dobrym skutkiem przy badaniu modelu kolejek ze sprzężeniem zwrotnym /opis w  $\lceil 5 \rceil$  /.

# Literatura

- 1. PISZ **М.:** Rachunek prawdopodobieństwa i statystyka matematyczna, PWN 1959.
- 2. BUSLENKO N.P., &REJDER J.A.: Metod statistiSeskich ispytanij, Moskwa 1961.
- 3. CLARK Ch.E., HOLZ B.W.: Exponentially Distributed Random Numbers, Published for Operations Research Office, 1960.
- 4. RENYI A.: On Some Problems Concerning Poisson Processes, Publications Mathematicae /Debrecen/ 1951:2., 66-73.
- 5- PŁESZCZYNSKA E.: 0 modelowaniu pewnego procesu stochastycznego na maszynie cyfrowej. Wysłane do Zeszytów Problemowych Hauki Polskiej.

SOME METHODS OP THE POISSON PROCESS GENERATION

# Summary

The paper describes the way of generating the Poisson's process used on the ZAM-2 oomputer. The so-called generation process W of pseudo-random numbers from the eksponential distribution /the probability density being  $e^{-x}$ ,  $0 \le x \le d$  is the integral part of the described process. Three various ways of designing the process W are given, their randomness being checked.

Some examples are given of the Poisson process generation used for Operation Research.

 $\mathbf{r}$ 

our a precisely light and consistent prevail the a helpf a steel Settered questionall including a problems of M. describe former

# THEORY OF PROGRAMMING

in free-tempts, believer critains avery flips it his, do Yessecretize them B-vores, the main on Benefittering Jacobs Systemiststhey bochednike with world's To baddent stands dolly adpening servant in themselv former recent uppens, respectivenesses. If that publican resolvents for deposites in observate determines and

 $\sim$ 

the control of the control of the control of the control of the control of the control of

and the con-

and the

2010年後の2012年までは日本1月にままでまする

**Instytut Maszyn Matematycznych Algorytmy № 2 © 1963.06**

> 0 PEWNEJ METODZIE ADHESACJI ZASTOSOWANEJ PRZY BUDOWIE SYSTEMU SAKO-SAS

> > Jacek MOSZCZYŃSKI Andrzej WIŚNIEWSKI

Pracę złożono 13-12.1962 r.

Praca podaje opis metody przejścia od wewnętrznej postaci języka symbolicznego /tzw. języka WJS/ do wewnętrznego kodu rozkazowego maszyny. Omawiana metoda, zwana adresacją, zastosowana jest na maszynach cyfrowych XYZ i ZAM-2 przy budowie kompilatora SAKO i translatora SAS, może jednak z łatwością być adaptowana do innych języków i dla innych typów maszyn.

### 1 . Uwagi wstępne

Artykuł jest przeznaczony dla osób znająoyoh dobrze programowanie w językach SAKO i SAS, pragnących zapoznaó się z kolei z niektórymi problemami związanymi z przejściem od ww. języków do wewnętrznego kodu maszyny.

antische Grenzegrandstation, ziehe

Będzie tu omówiona metoda zwana adresacją, zastosowana na maszynaoh XYZ i ZAM-2 przy budowie kompilatora SAKO i translatora SAS . Adresacja polega na przejściu od Wewnętrznego Języka Symbolicznego, będącego wynikiem praoy SAKO i SAS, do Wewnętrznego Kodu Maszyny. Od SAKO do Wewnętrznego Języka Symbolicznego dochodzimy w ten sposób, że każdemu zdaniu SAKO odpowiada sekwencja instrukcji Wewnętrznego Języka Symbolicznego.

SAS każdemu rozkazowi lub dyrektywie odpowiada jedna instrukcja w Wewnętrznym Języku Symbolioznym.

2. T e r m i n o l o g i a i o z n a c z e n i a 

Poniżej zamieszczamy tablicę ze znakami kodu Perrantiego i z odpowiadającymi im wartościami liczbowymi w maszynach XYZ i ZAM-2.

> **ZNAKI DALEKOPISOWE DLA WEJŚCIA I WYJŚCIA** NA **TAŚMIE DZIURKOWANEJ**

## **Tablica 1**

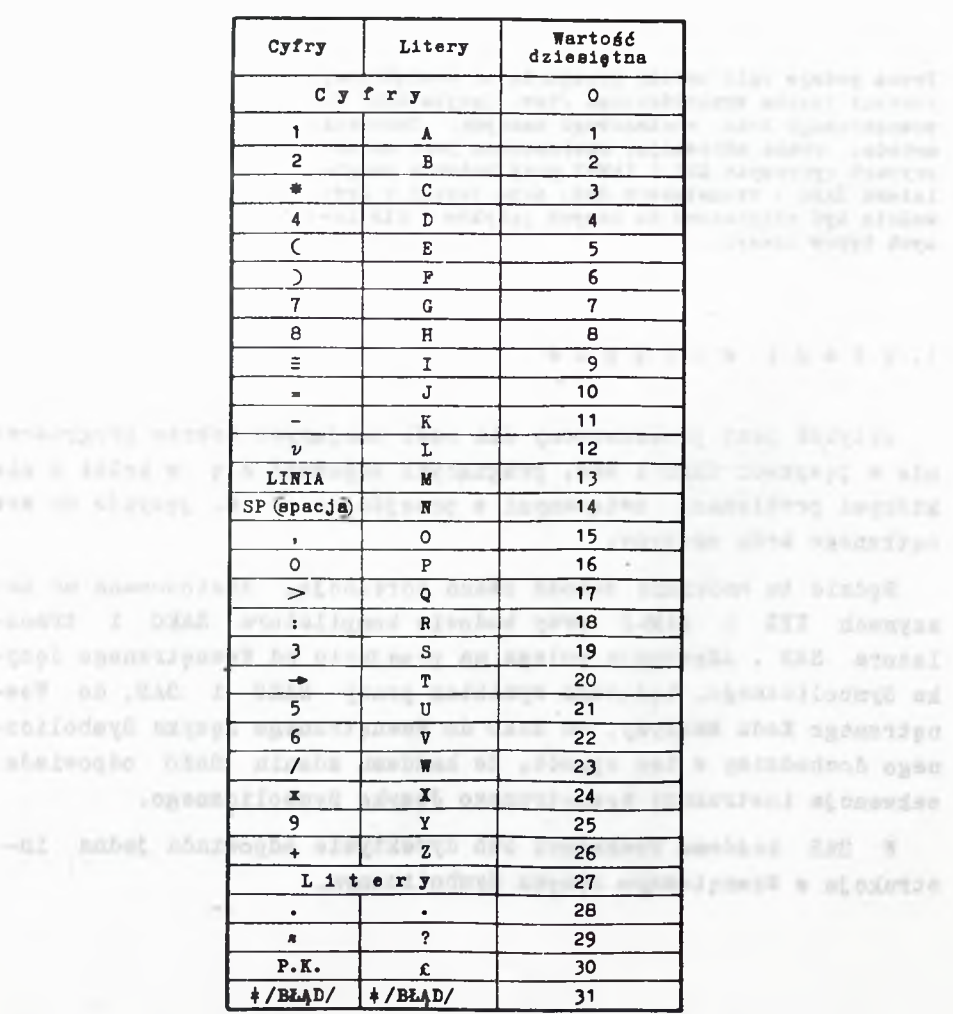

**Uwaga: Wewnątrz m.c. wartość dziesiętna litery jest zwiększoną o 32 wartością dziesiętną dla cyfry.**

**AREA COLLECTIVE** 

#### $\pi^0$  2 **O MBTODZIB ADRKSAC JI ZA3T030WAHKJ PRZY BUDOWIB SAKO-SAS 47**

Dla wygody czytelnika zamiast wartości liczbowej danego znaku, będziemy pisali ten znak zamknięty w znaki dosłowności  $f_i$ <sup>7</sup>. Tak więc zamiast 19 piszemy  $53^{\circ}$ , zamiast 33 piszemy  $54^{\circ}$ , Wszystkie programy jak i formuły występujące w artykule są zapisane według języka SAICO i jedynymi odstępstwami od tych reguł będzip używanie znaków dosłowności, małych liter, a także zmiennych między paragraf owyc h.

Poniższy zapis

$$
A_{\text{def}} \circ A, \text{for } A
$$

oznacza, że symbol A z definicji przyjmuje wartości 0, 1 lub ГСП.

Natomiast

# $A_{\text{d}} = \begin{bmatrix} 1 \\ 2 \\ 3 \end{bmatrix}$  ......, 10

oznacza, że A przyjmuje kolejne wartości liczb naturalnych począwszy od pierwszej, skończywszy na ostatniej włącznie. 7 naszym przypadku pierwszą wartością jest 1, ostatnią 10. Niech  $Z_{\rho}$ ,  $Z_{4}$ , ...  $Z_{n}$  oznacza dowolny ciąg znaków kodu Ferrantiego. Wówczas przez zapis  $z_0$   $z_1$  ......  $z_n$ <sup>7</sup> rozumie się

$$
(\cdots \cdots , ((\begin{smallmatrix} \Gamma & 1 \\ 0 & 0 \end{smallmatrix} + 6) + \begin{smallmatrix} \Gamma & 1 \\ 0 & 1 \end{smallmatrix}) * 6 + \cdots) * 6 + \begin{smallmatrix} \Gamma & 2n \\ 0 & 1 \end{smallmatrix}.
$$

Przykład:

Chica line is insert

$$
\Gamma_{\mathbb{A}} * B^T = ((\Gamma_{\mathbb{A}}^T) + (\delta * \Gamma_{\mathbb{A}}^T))^* = \Gamma_{\mathbb{B}} * \Lambda
$$

. dalszym ciągu przez L<sub>i</sub> będziemy oznaczali dowolną literę kodu Ferrantiego, a przez C, dowolną cyfrę tego kodu; symbol 6 oznacza binarne zero.

Algorytmy

3. Wewnetrany Jez \* k Symbolicany

Zamiast pisać Wewnętrzny Język Symboliczny używać będziemy skrótu WJS.

# 3.1. Krótka charakterystyka WJS.

Program w WJS , otrzymany w wyniku kompilacji SAKO lub translacji SAS , składa się z

- instrukcji i dyrektyw,
- liezników: LR /Lieznik Rozkazów/
	- LER /Licznik Miejsc Roboczych/,
- $-$ list.

3.1.1. Instrukcje i dyrektywy

Każda instrukcja lub dyrektywa WJS jest zapisana w jednym lub kilku 36-bitowych słowach maszyny.

Słowo WJS definiujemy:

SLOWO =  $((([(2n * 5 + 0)^2) * 1 + Mod) * 1 + 2A) * 1 + Mod) * 3 + Puste) * 24 + AS$ 

```
\sum n_{\text{diff}} 0, 1
gdzie
               OP_{\text{d}} = 0, 1, ..., 31
              Mod_{\overrightarrow{AB}P} 0, 1
                 ZA \overline{AB} O<sub>2</sub> 1
      Dod \lim_{n \to \infty} 0, 1
           Puste a\bar{a}f^{\dagger}\phi^{\dagger}AS \frac{5}{2} \frac{7}{2} \frac{7}{2} \frac{7}{2} \frac{7}{2}
```
48

**O METODZIB ADRRSACJI ZASTOSOWANEJ PRZY BUDOWIB SAK0"8AS** *49*  $N^0$  2

```
W ostatniej definicji
```
 $Z_{\Omega}$  jest znakiem  $\neq \Phi$ 

 $Z_4$  - dowolne.

Objaśnienia oznaczeń:

Sn Znak instrukcji

OP Numer operacji w wewnętrznym kodzie maszyny

Mod Numer modyfikacji

ZA Znak adresu

Dod rozróżnienie: 0 - instrukcja

1 - dyrektywa

AS Adres symboliczny instrukcji lub dyrektywy.

W procesie Adresacji instrukcje WJS są zamieniane na rozkazy w wewnętrznym kodzie maszyny. Dyrektywy zaś dostarczają dodatkowych informacji programowi adresującemu i nie mają odpowiedników w wewnętrznym kodzie maszyny.

# 3.1.2. Liczniki

Licznik rozkazów /LR/ służy do rozmieszczania rozkazów adresowanego rozdziału w pamięci operacyjnej.

Licznik miejsc roboczych /LMR/ służy do rezerwowania niejsc dla Zmiennych, na których działa dany rozdział adresowanego programu.

3.1.3. Listy

3.1.3.1. Lista Rozdziałów

Lista rozdziałów jest takim układem elementów, że w każdym elemencie zawarta jest informacja o elemencie następnym, zaś w elemencie końcowym informacja o elemencie początkowym /jest to łańcuch zamknięty w pętlę/. Służy ona do rozmieszczenia zaadresowanych rozdziałów w pamięci pomocniozej maszyny.

**USENS NO. BER 245 FOR** 

VAD INASTURE (OUTLINE ) -

a redry an erisen tyles week

# 3.1.3.2. lista Adresów

Elementy listy adresów zawierają informacje o danym adresie symbolicznym i odpowiadającym mu adresie rzeczywistym, dotyczącym pamięci operacyjnej maszyny. Listę adresów nazywamy inaczej słownikiem symboli /Label Address Book/.

Dzięki opisanej w punkcie 3.1. budowie programu WJS , każda Jego instrukcja może byó zaadresowana niezależnie i kolejno bez względu na kontekst, co pozwala w dużym stopniu uprośció proces adresac Ji.

# 3.2. Przebieg kompilacji SAKO i translaoji SAS .

Proces kompilacji programu napisanego w SAKO lub SAS przebiega w dwu etapach. Etapem pierwszym zajmujemy się w punkcie 3.2. Drugim etapem Jest adresacja omawiana w punkcie 4.

3.2.1. WJS Jako rezultat kompilacji SAKO .

Deklaracje Języka SAKO są zastępowane dyrektywami WJS , zaś symbole na liście deklaracji są listowane. Na listach tych działa tylko kompilator SAKO w czasie wypełniania szkieletów sekwencji /patrz niżej/. Istnieją w SAKO deklaracje nie tłumaczone na dyrektywy, lecz na ciąg instrukcji WJS /STRUKTURA () :/, oraz takie, których symbole są tylko listowane /CAŁKOWITE :/. Pozostałe zdania SAKO są zastępowane sekwencjami instrukcji WJS . Proces ten przebiega następująco:

- Każdemu zwrotowi lub działaniu odpowiada szkielet sekwencji, w który są wpisane tylko części operacyjne.
- Symbole na liście zdania lub argumenty działań są wpisywane do szkieletów Jako adresy symboliczne.

Zasady tworzenia adresów symbolicznyoh są następujące:

- Jeżeli symbolem Jest zmienna, to

$$
nS = \begin{bmatrix} 1 & 2 & 2 & 2 \\ 0 & 2 & 1 & 2 \end{bmatrix}
$$

- Jeżeli symbolem jest nazwa podprogramu, to

$$
AS = \Gamma * L_1 Z_2 Z_3
$$

- Jeżeli symbolem jest etykieta, to

 $n^{\circ}$  2

$$
AS = \begin{bmatrix} C_0 & Z_1 & Z_2 & Z_3 \end{bmatrix}.
$$

3.2.2. WJS jako rezultat translacji SAS.

Postacia zewnętrzną "JS jest S.S. Mszystkie informacje dotyczące budowy instrukcji WJS są podane w rozkazie SAS explicite.

Aby język SAS mógł być użyteczny w programowaniu, dokonano w WJS szeregu rozszerzeń.

Czynności pierwszego etapu translacji programu napisanego SAS sa nastąpujące: w

- Przyporządkowanie danej dwuliterowej nazwie operacji odpowiadajacego jej numeru rozkazu w wewnętrznym kodzie maszyny i wpisanie go w pozycję OP.
- Zasady tworzenia AS są analogiczne jak w p. 3.2.1, z tym, że nazwie podprogramu odpowiada w SAS nazwa paragrafu.

Jeżeli adresem rozkazu SAS jest liczba całkowita bez znaku, niech:

 $AC_{d\bar{e}f}((C_0\bar{T} \times 10 + C_1\bar{T}) \times 10 + C_2\bar{T}) \times 10 + C_3\bar{T}) \times 10 + C_4\bar{T}) \times 10 + C_6\bar{T}$ 

gdzie  $C_1^* = C_1$  x 000.017 i C<sub>o</sub> jest zawsze cyfrę, a C<sub>1</sub> dla  $0 < i \leq 4$ jest cyfrą lub  $\phi$ ; wówczas

 $AS \equiv AC$ .

51

# **52 Jacek MOSZCZYŃSKI, Andrzej WIŚNIEWSKI Algorytmy**

Jeżeli adresem rczkazu SAS jest liczba całkowita ze znakiem. niech

 $\text{rank}_{\text{d}_{\text{eff}}}$   $\Gamma_{+}$ ,  $\Gamma_{-}$ ,

wówc zas

 $AS = Znak$  \* **18** + AC **.** 

Jeżeli adresem rozkazu SAS jest etykieta międzyparagrafowa, to

 $AS = \begin{bmatrix} x & Z_1 & Z_2 & Z_3 \end{bmatrix}$ 

3.2.3. Określanie wartości pozostałych pozycji instrukcji WJS

- Zn jeżeli przed nazwą części operacyjnej w SA3 znajduje się  $\Gamma$ .<sup>7</sup>, wtedy  $2n = 1$ , inaczej  $2n = 0$ .
- ZA jeżeli dana zmienna w programie SAKO nie wystąpiła na liście zdania CALKOWITE, lub bezpośrednio po nazwie części operacyjnej w rozkazie SAS wystąpiła Γ.<sup>1</sup>, wtedy ZA = 1, inaczęj ZA =  $0$ .
- P.iod jeżeli jednym z indeksów zmiennej indeksowanej w SAKO jest zmienna, lub jeżeli ostatnim znakiem rozkazu w SAS jest +, wtedy "od = 1 inaczej  $Mod = 0$ . Jeżeli indeksami zmiennej indeksowanej w SAKO są liczby całkowite, lub po ostatnim znaku adresu w SAS występuje liczba całkowita ze znakiem zamknięta w parę nawiasów/ $\binom{7i^r}{j}$ , wtedy do ciągu instrukcji WJS zostaje dopisana dyrektywa IND /patrz p. 3.3/.

# 3.3. Dyrektywy w WJS

Zarówno kompilator SAKO jak i translator SAS muszą w WJS pozostawiać pewne dodatkowe dyspozycje dla adresacji. Instrukcje '.'.'JS zawierające w. w. informacje nazywamy dyrektywami.

Podstawową część wszystkich dyrektyw / PCD / definiujemy następująco: gdzie: PCD  $\bullet$  ((((2n  $\ast$  5 + OP)  $\ast$ 1 + Mod)  $\ast$ 1 + ZA)  $\ast$ 1 + Dod)  $\ast$ 3 + Puste,  $\sum n \frac{1}{d}$  def 0 Op  $\frac{1}{2}$ , 1, 2, ..., 13  $Mod_{\overline{d}} \neq 0$  $ZA$ <sub>de</sub> 0, 1 Dod  $\frac{1}{\sqrt{2}}$  1.

Poniżej podajemy budowę poszczególnych dyrektyw WJS

# 3.3.1. WYM

Zajmuje dwa słowa w WJS . WYM  $1 \equiv$  PCD  $\ast$  24 + AS Ilość słów  $\frac{1}{\sqrt{2}}$  AC  $WYM 2 = WYM + AC * 18$ , gdzie w  $PCD$  OP = 1.

Dyrektywa WYM w SAKO powstaje ze zdania BLOK . Każdej zmiennej z listy odpowiada jedna dyrektywa WYM . Przez 'ilość słów\* rozumiemy ilość miejsc w pamięci operacyjnej, obliczoną na podstawie zakresów indeksów.

W SAS powstaje przez translację dyrektywy WYM . Dyrektywa WYK powoduje zarezerwowanie dla danej zmiennej ilości miejsc pamięci równej liczbie zapisanej w WYM 2 .

# 3.3.2. TAB

Postać słów w WJS - taka, jak w WYM, z tym że  $PCD$   $OP = 4$ .

W SAKO powstaje ze zdania TABLICA w SAS z Translacji dyrektywy TAB . Poprzedza zawsze tablicę z liczbami.

Różnica pomiędzy dyrektywami WYM i TAB:

- V/YM rezerwuje miejsca dla zmiennych danego rozdziału w polu miejsc roboczych rozdziału. Działa na LMR.
- TAB rezerwuje miejsoa na liczby zawarte explicite w tablicy, we wnętrzu programu. Działa na LR.

3.3.3. LOC

LOC = PCD  $*$  24 + Ab ,

 $gdzie$  OP = 3.

Dyrektywa LOC powodu.le zarezerwowanie jednego miejsca w ciągu rozkazów w wewnętrznym «codzie maszyny dla wielkości nazwanej daną zmienną.

Podczas kompilacji programu SAKO każdemu argu jentowi lub wynikowi na liście zdania PODPROGRAM odpowiada LOC w tym podprogramie. Я SAS powstaje z translacji dyrektywy LOC .

3.3.4. PAR

PAR  $\equiv$  PCD  $*$  24 + AS.

 $gdzie$  OP = 2.

W SAKO powstaje ze zdania PODPROGRAM lub po wystąpieniu w formule arytmetycznej nazwy funkcji języka, patrz 3.3.6.

'.7 SAS powstaje, gdy z lewej strony rozkazu wystąpi nazwa paragrafu. Dyrektywa PAR oznacza, że każdy występujący po niej symbol /etykieta lub zmienna/ posiada nowe znaczenie, niezależnie od analogicznego symbolu występującego przed tą dyrektywą. Nie dotyczy to etykiet międzyparagrafowych.

A golding adapts.

3.3.5. РОС

 $POC \equiv PCD \cdot 24 + AC$ gdzie OP = 8 .

Nie odpowiada żadnemu z symboli czy zwrotowi SAKO .

W SAS powstaje z translacji numeru bezwzględnego.

Powoduje umieszczenie programu od miejsca AC pamięci operacyjnej maszyny.

3.3.6. FUN

FUN  $\equiv$  PCD  $\divideontimes$  24 + AC.

gdzie  $OP = 5$ . AC - adres pamięci pomocniczej maszyny.

Dyrektywa FUN jest dołączona do ciągu instrukcji WJS , gdy w programie SAKO użyto nazwy funkcji Języka. Każdej nazwie funkcji języka odpowiada jedna lub kilka dyrektyw.

W SAS powstaje z translacji dyrektywy FUN , z tym że numer funkcji Jest zastępowany przez jej adres w pamięci pomocniczej.

Znaczenie: Do rozdziału programu wynikowego dołącz podprogram, o którym informacje znajdują się w pamięci pomocniczej maszyny poczynając od wskazanego adresu.

3.3.7. IND

 $IND = (PCD * 6 + 2) * 18 + AC$ ,

gdzie  $Z_{\text{d}} = 0$ , 1

 $OP = 12$ .

W SAKO wartość liczbową AC obliczamy według

AC =  $(\cdots ((i_1 \times d_2 + i_2) \times d_1 + i_1) \times d_1 + \cdots + i_{n-1}) \times d_1 + i_n$ gdzie:

 $i_1$ ,  $i_2$ , ...,  $i_n$  są wartościami liczbowymi indeksów rozpatrywanej zmiennej,

 $d_1$ ,  $d_2$ , ...,  $d_n$  są odpowiednio wartościami liczbowymi zakresów indeksów,

 $oraz \t z = 0$ .

 $-7 - 70 - 42436$ 

# **56 Jacek HOSZCZltfaKI, Audrmej WIŚHIBWSKI Algorytmy**

W SAS AC jest równe bezwzględnej wartości liczby całkowitej, zamkniętej w parę nawiasów, stojących za ostatnim znakiem adresu rozkazu.

Jeżeli znakiem liczby jest  $\lceil + \rceil$  lub  $\phi$ , to Z = 0; jeżeli znakiem liczby jest  $\lceil -1 \rceil$ , to  $2 = 1$ .

Dyrektywa IND powoduje podczas adresacji dodanie AC do przyporządkowanej adresowi symbolicznemu wartości liozbowej.

3.3.8. LIK

LIK =  $(PCD * 6 + 2) * 18 + AC$ 

gdzie  $OP = 6$ .

Poprzedza każdą liczbę całkowitą, która w programie SAKO lub SAS wystąpiła explioite.

Jeżeli znakiem liczby całkowitej jest  $\lceil + \rceil$  lub  $\phi$ , to Z = 0; jeżeli tym znakiem jest  $\lceil -1 \rceil$ , to  $2 = 1$ .

3.3.9. LID

Zajmuje w programie WJS dwa słowa.

LID1  $\equiv$  PCD  $\divideontimes$  24,

gdzie OP = 7 .

LID2 zawiera przeliczoną na kod binarny i ustawioną w podanej skali liczbę ułamkową, która w programie SAKO lub SAS wystąpiła explioite.

imposited marshabias at all a cor a glorid

SACREDAY ROBERT  $-0.41$   $1.010$ 

3.3.10. ROZ

ROZ  $\equiv$  PCD  $\divideontimes$  24 + AC ,  $gdzie: OP = 10$  AC - numer rozdziału.

# N° 2 0 NETODKIE ADRESACJI KASTOSOVANEJ PRZY BUDOWIE SAKO-SAS

Odpowiada: w SAKO - zdaniom ROZDZIAŁ i KONIEC ROZDZIAŁU, SAS - dyrektywie ROZ.

Jeżeli przed programem SAKO lub SAS nie było odpowiednika dyrektywy ROZ, to do ciągu instrukcji WJS zostaje dopisana jako pierwsza dyrektywa ROZ, gdzie AC = 0. Znaczenie : Przejdź do Adresacji.

# 3.3.11. STA

STA =  $(PCD * B + AC1) * 16 + AC2$ ,

gdzie: OP = 11 AC 2 - numer pierwszego wykonywanego rozdziału programu.

Rozdział ten ma się zaczynać od miejsca AC 1 pamięci operacyjnej maszyny. W SAKO powstaje ze zdania KONIEC, gdzie AC 2 jest równe numerowi pierwszego z kompilowanych rozdziałów programu. AC 1 ame 0. W SAS powstaje z translacji dyrektywy STA.

## $3.3.12.$  OMI

OMI =  $PCD$  \* 24

gdzie  $OP = 9$ .

W SAKO służy do wymazywania zbędnych instrukcji z ciągu WJS przez program optymalizujący.

W SAS nie istnieje. W przypisym przez przez przez przez przez przez przez przez przez przez przez przez przez

Oznacza 'Nic nie rób' dla programu adresacji.

# 4. Adresacja

Program adresacji, w skrócie 'Adresator', zajmuje sie przetwarzaniem instrukcji wewnętrznego języka symbolicznego na wewnętrzny kod maszyny, wykorzystując do tego dane zawarte w listach. Instrukcje WJS są po I etapie zgrupowane w tzw. magazynie WJS. Maga-

Lewore abouttle are to

reliated to a

zyn mieści aię w całości w pamięci pomocniczej maszyny.

# 4.1. Listy

Adresator pracuje na dwóch rodzajach list.

Lista Adresów prowadzona przez kompilator SAKO lub translator SAS Jest wykorzystywana i budowana w dalszym ciągu w czasie pracy Adresatora.

Lista Rozdziałów prowadzona przez Adresator Jest wykorzystywana w czasie działania programu dla komunikacji pomiędzy rozdziałami.

4.1.1. Lista adresów

Dla danego słowa WJS element listy adresów definiujemy następująco

Element =  $((2n * 1 + 2A) * 10 + LICZNIK) * 24 + AS$ 

gdzie: LICZNIK  $_{\text{d}}\equiv_{\text{f}}$  LR, LMR.

Lista adresów Jest rozdzielona w zależności od AS na dwie podlisty:

- Podli sta etykiet budowana Jest przez kompilator SAKO lub translator SAS ,
- Podlista zmiennych budowana Jest przez program adresacji.

4.1.1.1. Podlista etykiet - zasady budowy

- 1. Zn = 1 Jest traktowane w ciągu elementów listy Jako nawias, rozgraniczający dwa poziomy etykiet.
- 2. Element  $o$  Zn = 1 zostaje dopisany do listy etykiet wtedy. gdy do ciągu instrukcji WJS zostajs wpisana dyrektywa PAR, przy czym  $AS<sub>PAR</sub> = AS<sub>RLEM</sub>$ .
- 3. Elementom o tych samych wartościach AS zostają przydzielone wartości pozycji LICZHIK.Allengthings, reverse but

Dowolna ilość etykiet o różnyoh adresach symbolicznych może posiadać tę samą wartość pozycji LICZNIK

Elementy o AS postaci :  $\begin{bmatrix} x & z & z & z \\ z & z & z \end{bmatrix}$  mogą wystąpić w dowolnym miejscu listy.

4.1.1.2. Podlieta zmiennych

Początkowy stan listy definiujemy przez

Blement  $\equiv \square$   $\parallel$  35.

Adresator dopisuje nowy element do podlisty zmiennych w momencie spotkania w oiągu instrukoji WJS jednej z dyrektyw : WYM , TAB , LOC , lub gdy spotka instrukcję WJS , w której AS =  $L_0$   $Z_1$   $Z_2$   $Z_3$ . W tym ostatnim wypadku dopisywanie odbywa się tylko wówczas, gdy w ciągu elementów podlisty brak jest elementu 0 AS równym AS rozpatrywanej instrukcji WJS .

Dopisywanie na podlistę zmiennyoh dokonuje się przez odwołanie do rozpisanego poniżej podprogramu SAKO :

PODPROGRAM :  $(LIC ; PN) = DOPISANIB (WJS, LICZNIK, P, L2, AC)$ BLOK (215) : S CAŁKOWITE ; LICZNIK , P, X2, AC,I, Z, LIC, HU  $I = LICZNIK \times 000.001$  $Z = WJS \times 002.000$ GDY  $Z = 0$ : 1, INACZEJ NASTEPNY SKOCZ WEDŁUG I : 3,2 3) LIC = LICZNIK +  $1 + 2 \times AC$ SKOCZ DO 4 2) LIC = LICZNIK + 2 x AC SKOCZ DO 4  $i)$  LIC = LICZNIK + AC 4) WJS = LIC  $* 6 + 2 * 6 + 1$  WJS x 000.077.777.777  $S(P) = WJS$ 

```
PN = P + 2S(PN) = -0GDY ABS (ABS (LIC) - ABS (L2)) \langle 2 : NASTEPNY, INACZEJ 5
IDŹ DO HOZDZIAŁU : SYGNALIZACJA BŁBDU
5) WRÓC
gdzie: S - blok elementów listy adresów,
     WJS - rozpatrywana instrukcja WJS ,
       P - wskaźnik pierwszego wolnego 
           miejsca na podliście zmiennych,
      L2 - gdy LICZNIK = LR to L2 = LMRgdy LICZNIK = LMR to L2 = LR
   I, Z - zmienne robocze podprogramu.
```
Dyrektywa PAR napotykana w ciągu instrukcji WJS ustawia zawsze podlistę zmiennych w jej stan początkowy. Jest to równoważne przejściu na nowy poziom zmiennych.

# 4.1.2. Lista rozdziałów

Lista rozdziałów jest zbudowana w pamięci pomocniczej maszyny i aktualny jej stan Jest reprezentowany przez jedno słowo w pamięoi operacyjnej maszyny. Definiujemy Je następująco:

Słowo  $*$  AC1  $*$  18 + AC2,

gdzie: AC1 - numer aktualnie adresowanego rozdziału, lub na etapie wykonywania programu numer aktualnie liczącego rozdziału programu.

> AC2 - na obu ww. etapach adres pamięci pomocniczej, od którego zaczyna się informacja o aktualnym rozdziale.

Dopisywanie nowego elementu do listy rozdziałów odbywa się w momencie napotkania dyrektywy ROZ w ciągu instrukcji WJS . Wykonywany Jest wtedy prograa następujący:

CAŁKOWITE : AC2, LR, A,  $AC = WJS \times 000.000.177.777$  $A = AC2 - LR - 4$  $PP(A) = S2$ owo  $B = AC3 + LR$  $PP(A+2) = B$  $B = 377.777 + A$  \* 18  $PP(CONST) = B$ Słowo  $\equiv$  (AC  $*$  18 + A)  $*$  18

А, В - miejsca robocze w.w. programu

 $N^0$  2

LR - maksymalny zakres licznika rozkazów w danym rozdziale AC3 - adres początku rozdzjału w pamięci operacyjnej maszyny PP(K)- K jest adresem pamięci pomocniczej PP. Pozostałe oznaczenia - jak w punktach poprzednich.

Poczynając od adresu A + 4 , umieszczane są kolejno rozkazy przeadresowanego aktualnie rozdziału. Dla objaśnienia dodatkowego podajemy poniżej szkic 3-elementowej listy rozdziałów.

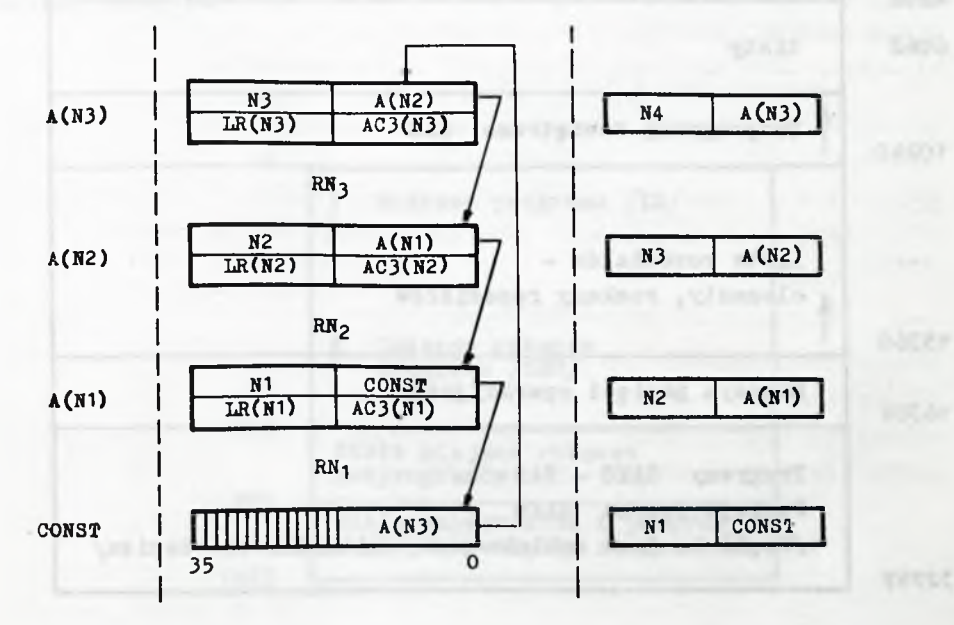

Objaśnienia:

A  $(I)$  - Adres pamięci pomocniczej - początek informacji o rozdziale numer I

RH (I) - Rozkazy rozdziału o numerze I .

W prawej kolumnie pokazano kolejne /licząc od dołu/ aktualne stany słowa w pamięci operacyjnej maszyny, reprezentującego listę rozdziałów.

4.1.3. Plany pamięci maszyny

Programy systemu SAKO - SAS - ADRESATOR , działając w pamięci operacyjnej, wykorzystują pamięó pomocniczą do zapisywania wyników działania.

4.1.3.1. Pamięó pomocnicza

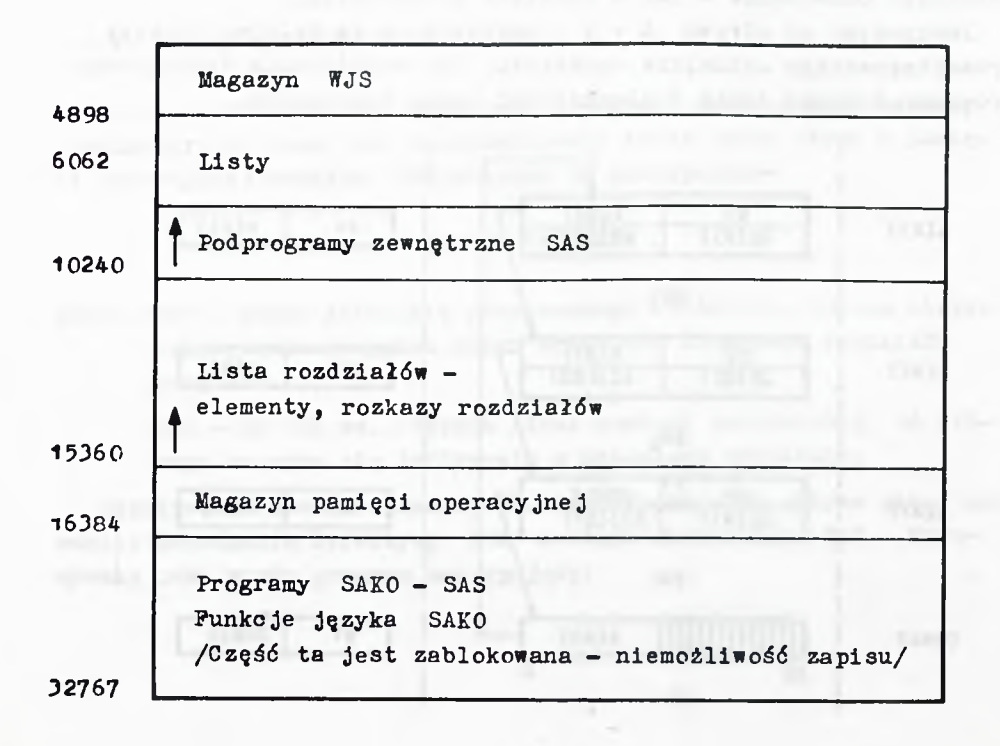

**0 METODZIE ADRESACJI ZASTOSOWANEJ PRZY BUDOWIE SAKO-SAS** 

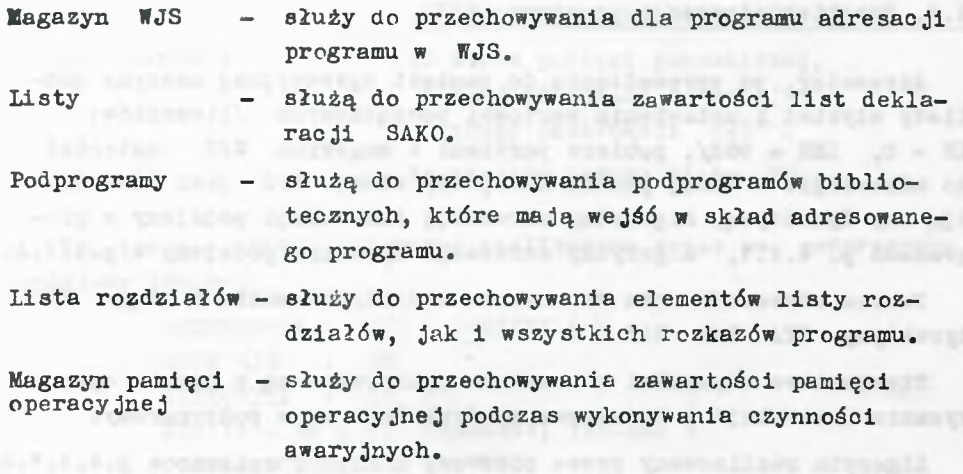

4.1.3.2. Bamięó operacyjna

Szkic przedstawia bieg licznika rozkazów LR i licznika miejso roboczych LMR . Końcowy stan tych liczników odpowiada rzeczywistemu rozmieszczeniu rozkazów i zmiennych roboczych w zaadresowanym rozdziale programu.

> $\Omega$ 960 975 j Rozkazy programu /IR/ Zmienne robocze programu /1MR/ Stałe miejsoa robocze podprogramów Stałe uniwersalne i program współpracy między rozdziałami

**1023**

63

**WEIGHT STRATES** 

 $A = 24.6$ 

Adresator, po sprowadzeniu do pamięoi operacyjnej maszyny podllsty etykiet i ustawieniu wartośoi poozątkowyoh /liczników: LR =  $0$ , LMR = 960/, pobiera partiami z magazynu WJS materiał do adresaoji. W danej partii bada, czy słowo WJS Jest instrukcją ozy dyrektywą. Algorytmy adresaoji instrukcji podajemy w programach p. 4.2.1, algorytmy adresaoji dyrektyw podajemy w p.4.2.2.

Proces adresaoji trwa do momentu zidentyfikowania w ciągu WJS dyrektywy STA lub ROZ .

Standartowe czynności adresatora wykonywane są w czasie opracowywania instrukoji i dyrektyw} wyodrębnione są w podprogramy.

Algorytm realizowany przez pierwszy z nioh rozpisano w p.4.1.1.2.

Pobieranie partiami materiału do adreeacji wykonuje podprogram POBIERZ (•). Odwołanie

$$
B = POBIERZ (\cdot)
$$

ustawia w miejscu 3 kolejne słowo WJS . Zapisywanie partiami przeadresowanego materiału w pamięci pomocniczej wykonuje podprogram ZAPISZ (WJS, I, N) . Odwołanie

$$
B = ZAPISZ (C, D, N)
$$

powoduje wpisanie do zarejestrowanego w pamięoi bloku OP zestawionej ze słów C i D instrukcji wewnętrznego kodu maszyny, gdy  $N = 0$ ; gdy  $N \neq 0$ , wpisuje słowo długie C do bloku OP. Podprogram ODEŚLIJ (•) Jest podprogramem I i II rzędu. Odwołanie

$$
B = ODESLIJ \quad (\cdot)
$$

realizuje przesłanie do pamięoi pomocniczej aktualnego stanu bloku OP .

Dla ww. podprogramów wartości startowe ustawione są zewnętrznie przez adresator, na początku Jego działania:

 $AO = A + 4$  A określone w p. 4.1.2

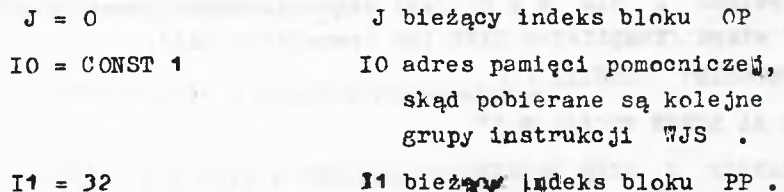

Rozpisane w SAKO algorytmy realizowane przez ww. podprogramy podajemy poniżej.

```
PODPROGRAM : WJS = POBIERZ (\cdot)BICK(31) : PPCALKOWITE : IO, I1
GDY I1 - 32 = 0: NASTEPNY, INACZEJ 1
CZYTAJ z BEBNA OD IO: * PP
I1 = 010 = 10 + 32WJS = PP (I1)riam on a T ring
I1 = I1 + 2WROC
PODPROGRAM: ZAPISZ (WJS, L, N)
CALKOWITE: OP. J. N. B
BLOK (32) : OP
GDY J - 32 = 0: NASTEPNY, INACZEJ 1
B = ODESLIJ (·)GDY N = 0: NASTEPNY, INACZEJ 3
WJS = WJS = 776.000 + (L \times 177.700) * (-6)WJS = INDER (WJS)OP (J) = WJS 2J = J + 1WROC
B \equiv WJS \pmod{48}OP (J) = B
J = J + 1B = WJSOP (J) = BSKOCZ DO 2
```
I)

```
I)
```
 $\overline{2}$ 

79.9

K)

66

Parzystość J dla  $N \neq 0$ , jest zagwarantowana przez programy T etapu /Kompilator SAKO lub translator SAS/. PODPROGRAM: ODESLIJ  $(\cdot)$ PISZ NA BEBEN OD AO: \* OP K/ ZAWSZE J SŁOW KROTKICH  $AO = AO + J$  $J = 0$ **WROC** Rodany poniżej program realizuje następny takt pracy adresatora. CALKOVITE: V, U, I  $( )$  P) WJS = POBIERZ  $( )$  $V \equiv WJS \times CO1.000$ GDY  $V = 0$ : NASTEPNY INACZEJ 1 DYR  $V \equiv 7JS \times 000.077$  $Z \equiv WJS \times 000.077.777.777$ GDY V = 0: 1 A RZECZ, INACZEJ NASTEPNY  $U \equiv V \times 000.040$ GDY U = 0: NASTEPNY, INACZEJ 1 AZM GDY  $V = \square - \square = 0$ : 1 AW, INACZEJ NASTEPNY GDY  $V - \Gamma + \Gamma = 0$ : 2 AW, INACZEJ NASTEPNY GDY  $V - \square * \square = 0$ : 1 AP, INACZEJ NASTEFNY GDY  $Y - \sqsubset x$   $\sqcap$  = 0: 1 AMP, INACZEJ NASTEPNY SKOCZ DO 1 AWP 1 DYR) I  $\equiv$  (WJS x 370.000)  $\neq$  (-12) SKOCZ WEDŁUG I: 1 WYM, 1 TAB, 1 LOC, 1 PAR, 1 POC -

1 PUN, 1 IND, 1 LIK, 1 LID, 1 ROZ, 1 STA, 1 OMI

 $\mathbb{R}^{\circ}$  2

4.2.1 Adresacja instrukcji

4.2.1.1 Instrukcje z adresem rzeczywistym.

1 A RZECZ)  $Z = (WJS \times 000.000.777.777) * 24$ 

 $2P$  $B = ZAPISZ$  (7JS, 2, 0)

SKOCZ DO 1P

# Uwaga:

Przyjmujemy dla ułatwienia, że Deklaracja CALKOWITE występuje tylko wtedy, gdy zachodzi potrzeba dodeklarowania nowej zmiennej. Wartości deklarowane są tylko raz na cały program i podprogramy adresatora.

4.2.1.2 Instrukcja z adresem względnym.

1 AW) CALKOWITE: U. IR

 $U \equiv$  (WJS x 000.000.777.777) \* 18

- $U = LR U$
- $Z \equiv U * 6$
- SKOCZ DO 2P

2 AW)  $U \equiv$  (WJS x 000.000.777.777) \* 18

 $U = IR + U$  $Z \equiv U * 6$ 

4.2.1.3 Instrukcja o etykiecie międzyparagrafowej.

1 AMP) CALKOWITE: MAXS, I

- K) MAXS JEST MAKSYMALNYM ZAKRESEM PODLISTY ETYKIET  $\mathbf{S}$
- K) S jest blokiem zadeklarowanym w podprogramie DOPISANIE

21525.4

SKOCZ DO 2P

- $#3)$   $U = S$  (I)  $V \equiv 4 \times 000.077.777.777$ GDY  $Z - V = 0$ :  $3P$ , INACZEJ NASTEPNY POWTORZ OD  $3: I = 0$  (1) MAXS SKOCZ DO 1P
- $\text{JP}$   $\text{U} = \text{ZAPISZ}$  (\\\, \, \, \, \, \) SKOCZ DO 1P

4.2.1.4. Instrukcja z symbolem podprogramu.

 $(1 AP) * 4$   $U = S (I)$  $V \equiv U \times 400.077.777.777$ GDY 0>V:5, INACZEJ NASTEPNY 6) POWTORZ OD 4:  $I = 0$  (1) MAXS IDZ DO ROZDZIAŁU : SYGNALIZACJA BŁEDU 5) GDY ABS  $(U - V) = 0$ : 3P, INACZEJ NASTEPNY SKOCZ DO 6

4.2.1.5. Instrukcja o etykiecie wewnatrzparagrafowej.

M jest wskaźnikiem listy adresów S takim, że w miejsou S (M - 2) znajduje się element rozgraniczający dwa różne poziomy etykiet  $/p. 4.1.1.1 1 3.3.4/$ 

- 1 AWP) CALECWITE: M
	- $I = M$

 $U = S(I)$ 

 $\mathcal{D}$ 

 $V \equiv U \times 400.077.777.777$ 

GDY  $0 > V$ : NASTEPNY, INACZEJ 8

IDZ DO ROZDZIAŁU: SYGNALIZACJA BLEDU

68

```
GDY Z - V = 0: 3P, INACZEJ NASTEPNY
8)I = I + 2SKOCZ DO 7
```
4.2.1.6 Instrukcja zmiennej w adresie symbolicznym.

 $P1$ jest wskaźnikiem początku podlisty zmiennych. listy adresów S. P2 - wskaźnikiem pierwszego wolnego miejsca tej podlisty. Na początku adresacji jest równe P1 = P2 = MAXS + 2

```
1 AZM) CALEOWITE:
                   LMR, I, P1, B, C, P2, D
       I = P1U = S(I)9)
       GDY U = 0: NASTEPNY INACZEJ 10
       B = -LMRC = P2(D, P2) = DOPISANIE (WJS, B, C, LR, 1)
       LMR = -DU = S (P2 - 2)SKOCZ DO 3P
10)V \equiv U \times 000.077.777.777GDY Z - V = 0: 3P. INACZEJ NASTEPNY
       I = I + 2SKOCZ DO 9
```
4.2.2. Przetwarzanie dyrektyw.

Dyrektywy dostarczają adresatorowi informacji, na podstawie któryoh może on pracować rozpatrując każdorazowo tylko jedną instrukcje WJS.

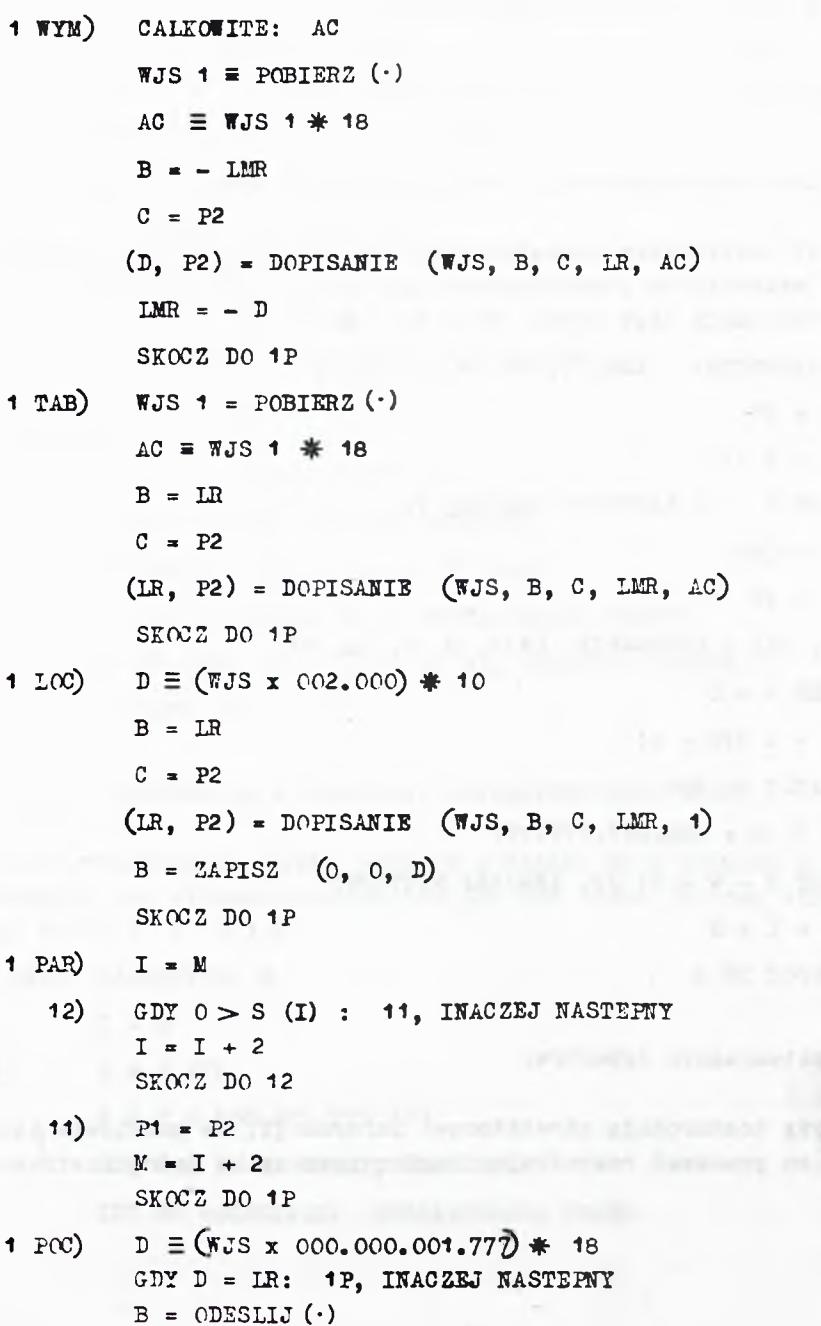

70

```
AO = A + 4 + DS = 15 = 17A określone w p. 4.1.2\Gamma)
                                         Who immaginator a FI
     LR = DSKOCZ DO 1P
     KOMENTARZ DO 1 FUN: Jest to oddzielna część adresatora, dzia-
K)
\mathbf{K})
     łająca na bloku miejsc krótkich równym ilości miejsc pamieci
\mathbf{K})
     operacyjnej maszyny, zajmowanej przez przeadresowywany podpro-
     gram. C 1 jest ilością rozkazów podprogramu do przeadresowa-
K)
\mathbf{K})
     nia; C2 jest ilością miejsc pamięci operacyjnej zajmowanych
K)
     przez podprogram.
1 FUN) CALKOWITE: C1, C2, II
                                            I'D SALVAN, A MET URES R
       B = LRLR = LR + C2STRUFTURA (C2) : H
       B = ODESLIJ (·)\pm 13) GDY 0 > H (I) : NASTEPNY, INACZEJ 14
       H(I) = H(I) - B14) POWTORZ OD 12: I = 0 (1) C1
       PISZ NA BEBEN OD AO: * H
       AO = AO + C2SKOCZ DO 1P
K)
       Dyrektywa IND może stać za każdą z dowolnych instrukcji WJS
       - realizuje ja wtedy podprogram II rzedu
Y)
                                                   INDEX.
       PODFROGRAM: (A) = INLEX (B)
                                                AP- 图 清无罪 图 经
       CALKOWITE: A.B.C.D.E
                                                   \pi = 113.3016) W = POBIERZ (\cdot)1 - 1 - 1 - 1D \equiv 777.777 \times \mathbb{Z}ALM N R
       C = 151,000B = 10 - 00GDY D = C: NASTEPNY, INACZEJ 15
       E \equiv (W x 000.000.777.777) * 18
       A = B + EI have the company to make the company of
       S K 0C Z 10 16-10 = 1 (200 +CTT. TTP.000.000. x 2LT = 00. ...
                                                      Sulfabult
                                                                   U.
                                               f-3 LEISTED = E
```
RUCAL BLOADERCHETER BULATINDEN OF SET

コース:
Algorytmy

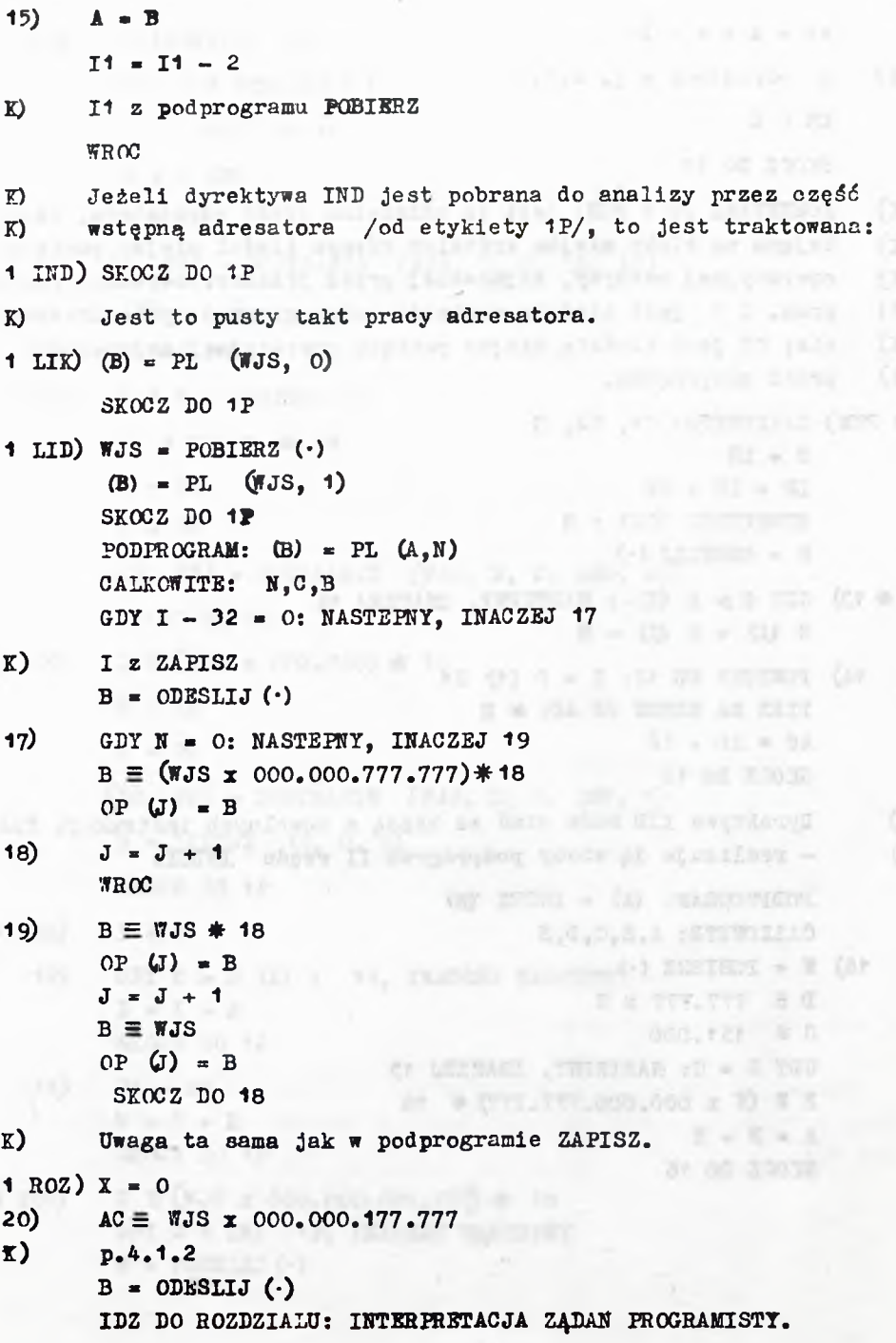

1 STA) CAŁKOWITE: ASTA

ASTA  $\equiv$  (WJS  $\bm{x}$  000.377.600.000) \* 2

X = 1 and increase allow that the simulated suspection for morel . I

SKOCZ DO 20

Jacob Brill, Barnett Hill, 1 OMI) SKOCZ DO 1A. Jest to pusty takt pracy adresatora. Dyrektywą tą program optymalizacji wymazuje zbędne instrukcje w WJS. to the Commerce, and the control of

No particularly discussed and the property of the court of the second second and the

All in Chief all to return of Alliesen collideral publication of these chief

That consumers to address the con-

. MPT animals . L. ME S. tell

1 July 1 am Inchestatu

abty valuum Durated key at vadios inlikingy and -

the contract of the same

FASK COLORADO AND -**CATE ARACIDE AUT 4** 

arty military of 2-2-2 provided at

# 5.W\*mianka historyosna.

Wewnętrzny język symboliczny powstał w wyniku seminariów w Zakładzie Programowania Instytutu Maszyn Matematycznych PAN. W seminarium tym uczestniczyli prof.dr L.Łukaszewicz, mgr A.Mazurkiewicz i mgr J.Swianiewioz. Pierwszy translator SAS dla maszyny XYZ zrealizowano w 1960 r.

Pierwszy Kompilator SAKO dla XYZ zrealizowano **w** 1961 r. Drugi, znacznie ulepszony i rozszerzony translator SAS dla maszyny ZAM-2, zrealizowano pod konieo roku 1961. SAKO w ulepszonej wersji dla maszyny ZAM-2 zrealizowano w początkach 1962 roku.

vor extractive a halter based relative from firective rar-

o 'cor air is mit-Autorzy pragną szozególnie gorąoo podziękować mgr A.Mazurkiewiczowi za wydatną pomoo i cenne uwagi udzielone podczas pisania artykułu.

Adventure packs and entirettle comparents of sale ent -

- Alle members, abient, which any he is the particular a finding and in . Assemble feely implant expects to be insertion switched ands Smashes of the generality ine desired million former and y more may bedy for

#### Literatura

- **1. System automatycznego kodowania SAKO, Cz.I. Opis języka. Prace ZAM PAN Ser.С Nr.2, Warszawa 1961.**
- **2. Maszyna ZAM-2. Kompendium programowania w języku SAS. Prace ZAM PAN Ser.С Nr.3, Warszawa 1962.**
- **3. ŁUKASZEWICZ L . : SAKO** An **Automatic Coding System, Annual Rev. in Autom. Program, 1961***:2*
- **4. MAZURKIEWICZ A.: Arithmetic Formulae and the Use of Subroutines in** SAKO, **Annual Rev. in Autom. Program, 1961:2.**
- **5. SWIANIEWICZ J., SAWICKI S.: SAKO Translation, preprint. Presented at the Conf. on Automatic Programming Warsaw, Sept. 1961.**
- 6**. SZORC P.: Subroutines in SAKO, preprint. Presented at the Conf. on Automatic Programming Warsaw, Sept. 1961.**
- **7. BOROWIEC J.: Translation of Arithmetic Formulae in SAKO, Prace IMM PAN, Ser. Algorytmy, 1962 2.1., 1 , 37-56.**
- 8**. SCHURMANN A.: 0 translacji formuł arytmetycznych SAKO, Prace 1 Ш PAN,** Ser. Algorytmy, 1962:1,1,57-66.

A METHOD OF ADDRESSING USED IN SAKO-SAS TRANSLATIONS

#### Summary

A method of a translation of the symbolic language, so-called WJS, into the machine language is described. WJS is the result of the action of a SAKO oompiler and a SAS translator.

A given WJS stateaent may be an instruction or a directive. Every instruction corresponds to a machine language instruction. Every directive corresponds to a determined action of the WJS program the so-called Addressator.

Witnesty annobog anoisthan Just manse I come antalys as

A WJS statement may include:

- -the sign
- the operation number in the internal machine code
- the modification sign
- the address sign
- the sign to distinguish directive from other statements
- the symbolic address, which may be a variable, a label, an integer with a sign /relative address/ or an Integer unsigned /real address/.

Because of its generality the desoribed method can be used not only for SAKO and SAS translators.

## **T H E O R Y OF C O M P U T E R S**

 $\mathcal{M}$  .

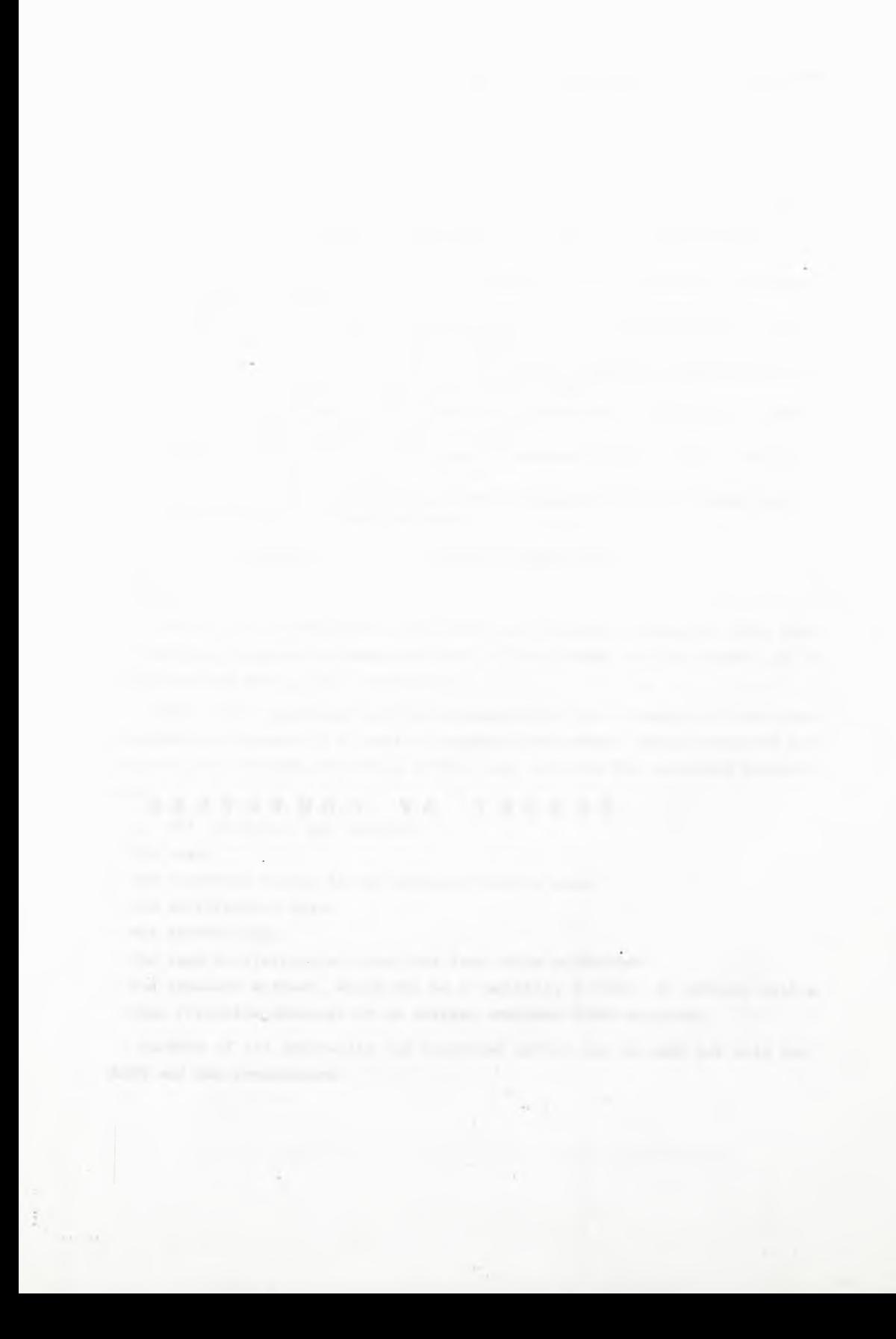

**Instytut Maazyn Matematycznych PAN Algorytmy № 2 ® 1963.06**

> CALCULATION OF PRIME IMPLICANTS OP TRUTH FUNCTIONS

> > **by Staniała» WALIGÓRSKI Received October** 8th, 1962

**A method of calculating prime implicants of the truth function on the digital computer is presented. Using this method, computations can be performed as recursive procedures. Three main operations are used for calculating prime implioants, decomposition of zeroone sequence, alternative of elements of one set with elements of another set, taking minimal elements of a set of zero-one sequences. An additional reduction of intermediate results depending on the cost function of expressions may also be performed.**

#### Introduction

The method of determining disjunctive normal equivalents of truth functions described in  $\begin{vmatrix} 14 & \end{vmatrix}$  requires the knowledge of an algorithm determining the set of all prime implicants or the set  $A_{max}$  of prime implicants, and of all conjunctions greater than the prime implicants for an arbitrary isotone function.

Quite a number of algorithms for calculating prime implicants have been developed /refer, among others to  $\begin{bmatrix} 2-7 \end{bmatrix}$ ,  $\begin{bmatrix} 10-12 \end{bmatrix}$ However, the effectiveness of the majority of existing methods decreases rapidly with the increase of the number of variables and with the complexity of the function. Digital computers considerably enlarge the possibility of calculation, however there still exist rather strict limitations due either to an exceedingly great quantity of stored data  $/e.g.$  too great a quantity of intermediate results/ or to an exceedingly great number of computer operations. Therefore the problem of finding an algorithm for

**517.11**

#### **78 Stanisław WALIGÓRSKI Algorytmy**

calculating prime implicants of a function of a Great number of variables is still an open question. The development of those methods and their suitability for digital computers is a matter of great importance.

This paper presents the method for calculating the set of all prime implicants adapted for digital computers. In the discussed method all values of variables for which the function is equivalent to  $\cap$  are taken as input data. These values may be entered successively during computation. Intermediate results can be reduced in each phase of computation; this may effectively decrease the storage capacity needed.

The terminology and notation used in this paper are in principles like that in  $\begin{bmatrix} 14 \end{bmatrix}$  . The set of all N-Mement zeroone sequences is denoted by  $B^N$ . The sequences belonging to  $B^N$ are denoted by small Latin letters. The elenents of these sequences are denoted by letters, identical with those denoting the whole sequence, with appropriate indices, and thus, for  $x \in \mathbb{B}^N$  we have  $x = x_1, x_2, ..., x_N$ . In order to distinguish explicitly the meet and joint operations on  $B^M$  from the union and intersection of the subsets of  $B^N$ , we introduce, in contradistinction to [14], the following denotations:

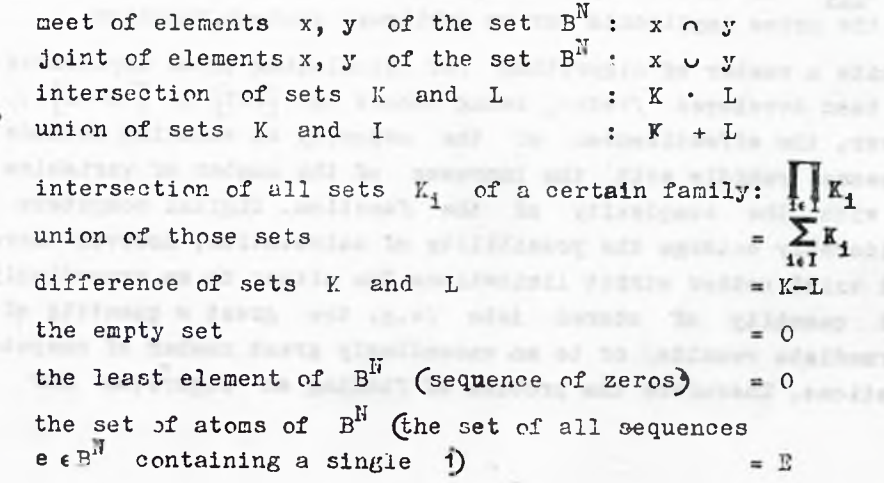

**UPPER** 

rtikto

CALCULATION OF PRIME IMPLICANTS OF TRUTH FUNCTIONS

The also introduce the following operation on the subsets of 
$$
B^H
$$
  
if  $K$ ,  $\mu \in B^N$ , then

 $E \cup L = B^{\mathbb{N}} \{x : (\exists a \in K)(\exists b \in L) \ x = a \cup b\}$ The set being the result of operation performed on all sets of a certain family is denoted  $\mathbf{V}_1$   $\mathbf{r}_1$ . The set of all minimal elements of set F is denoted by Min K. The set of all maximal elements of set K is denoted by Max K.

For an established isotone truth function of N variables, let Z denote the subset of  $B^{\mathbb{I}}$ , on which this function equals 0. Hence / refer to  $\lceil 14 \rceil$ /

$$
A_{\text{max}} = B^N \{x : (\mathbf{v} \times \epsilon \times z) \times \xi \times y\} = B^N \prod_{y \in \mathbb{Z}} \{x : x \notin y\} \quad /1/
$$

But,  $x \nless y$  if, and only if,  $x \cap \overline{y}$   $\neq$  0, i.e. if there exists a zero-one sequence  $e \in E$  containing a single 1 such that  $e \leq x \cap \overline{y}$ . Hence

$$
\{x: x \notin y\} = \{x: (\exists e \in \mathbf{F})e \le x \cap \overline{y}\} = \sum_{\substack{x \in \mathbf{F} \\ x \in \mathbf{F}}} \{x: e \le x\} \qquad \text{2/}
$$
\n
$$
A_{\text{max}} = \prod_{\substack{x \in \mathbf{F} \\ x \in \mathbf{E}}} \sum_{\substack{e \in \overline{y} \\ e \in \mathbf{E}}} \{x: e \le x\} \qquad \text{2/}
$$

In the method determining Min  $A_{max}$  the following properties of operations  $\cdot$ ,  $+$ ,  $\cup$ , Min will be used:

If  $K \subset B^N$ ,  $L \subset B^N$ ,  $L \subset B^N$ , then  $K \cup L = L \cup K$  $(X \cup L) \cup N = K \cup (L \cup N)$  $K \subset K \cup K$ If KCL, then KUMCLUM Min KCK  $Min Min X = Min X$ 

79

For every  $a \in K$  such be MinK exists that  $b \leq a$ .

Those properties follow immediately from definitions of  $\cup$ and Min. Moreover, we have the following lemmas:

#### $L$  e m m  $a$  1

If  $K \subset B^N$ ,  $L \subset B^N$ , and both these sets have the property:  $f$  a  $\epsilon$  K and  $b \geqslant a$ , then  $b \in F$ , and the same holds for  $L$ , then

$$
K \cdot L = K \cup I
$$

where  $K \cup L = B^N \{x: (Jac K) (Jac L) x = a \cup b\}$ 

## $P$   $r$   $o$   $o$   $f$

If  $a \in K$  and  $b \in L$ , then  $a \cup b \ge a$  and  $a \cup b \ge b$ implies a u b & K · L i.e. K u L c K · L. Conversely, if  $c \in K + L$  then  $c \cup c = c \in K \cup L$ , hence  $K + L \in K \cup L$ .

## $L$  e m m a  $2$

If  $K_1$ ,  $K_2$ , ...,  $K_m$  are subsets of  $B^N$ , then

Min 
$$
\sum_{i=1}^{m} K_i = \text{Min}
$$
  $\left(\sum_{m=1}^{m-1} K_i\right) / 5/$ 

#### $P$   $r$   $o$   $o$   $f$

If  $m = 2$ , then the equality /5/ reduces to

Min 
$$
(K_2 \cup K_4)
$$
 = Min  $(K_2 \cup Min K_1)$  /6/

If /6/ is true for arbitrary 
$$
K_1
$$
,  $K_2 \subset B^N$ , then  

$$
\lim_{\Delta=1} \prod_{i=1}^{N} K_i = \min (K_m \cup \prod_{i=1}^{m-1} K_i) = \min (K_m \cup \min \prod_{i=1}^{m-1} K_i).
$$

80

Hence it is sufficient to prove /6/ for every  $K_4$ ,  $K_2 \subset B^{\mathbb{N}}$  .

 $K_2 \cup$  Min  $K_4 \subset K_2 \cup K_4$  and there is no element of  $K_2 \cup K_4$ less than an arbitrary minimal element of  $K_2 \cup$  Min  $K_3$ ; hence every element minimal in  $K_2 \cup \text{Min } K_1$  is minimal in  $K_2 \cup K_4$ and Min  $(K_2 \cup \text{Min } K_1) \in \text{Min } (K_2 \cup K_1)$ .

Suppose that there exists  $c \in Min (K_2 \cup K_4) - (K_2 \cup Min K_4)$ . Then, c  $\epsilon$  Min  $(K_2 \cup K_1)$  means that there exist such a  $\epsilon K_2$ and  $b \in K_4$ , that  $c = a \cup b$ .  $a \cup b \notin K_2 \cup M$ in  $K_4$  implies that b  $\phi$  Min K<sub>4</sub>, and consequently there exists such b' $\epsilon$  Min K<sub>4</sub> that  $b' < b$  and  $c > a \cup b' \in K_2 \cup$  Min  $K_4$  . It follows that  $\circ$  (Min  $(K_2 \cup K_4)$ ), and we finally obtain a contradiction of the assumption. Therefore Min  $(K_2 \cup K_1) \in K_2 \cup$  Min  $K_1$ .

Since there is no element of  $K_2$   $\cup$  Min  $K_4$ less than an arbitrary element of Min  $(K_2 \cup K_1)$ , we have Min  $(K_2 \cup K_1)$ c Min  $(K_2 \cup Min K_3)$ .

Corollary

$$
\text{Min}\sum_{i=1}^{m}K_i = \text{Min}\sum_{i=1}^{m}\text{Min }K_i
$$

 $P$   $Q$   $Q$   $Q$   $f$ 

Min 
$$
X_{1} = Min(\bigvee_{i=1}^{m-1} K_i \cup Min K_m) = Min(\text{Min } K_m \bigvee_{i=1}^{m-2} K_i \cup K_{m-1}) =
$$
  
\n= Min (Min  $K_m \cup Min K_{m-1} \cup \bigvee_{i=1}^{m-2} K_i)$ 

Using this transformation  $m-1$  times we obtain  $/8/$ .

 $2(11 - 17)$   $2 = 03$   $2$ 

#### $L$  e m m a  $3$

If  $K_1$ ,  $K_2$ , ...,  $K_m$  are subsets of  $B^N$ , then

 $n^{\circ}$  2

 $/8/$ 

Min 
$$
\sum_{i=1}^{m} K_i = \text{Min } (K_m + \text{Min } \sum_{i=1}^{m-1} K_i)
$$
 /9/

Proof

Similarly as in the proof of Lemma 2 it is sufficient to prove  $/9/$  only for  $m = 2$ :

$$
\min (K_2 + K_1) = \min (K_2 + \min K_1) \qquad \qquad /10/
$$

If a  $\epsilon$  Min  $(K_2 + K_1)$  then  $a \epsilon K_2 + K_1$ , and for every  $b \in K_2 + K_1$  we have  $b \nless a$ . This implies  $a \in M$ in  $K_2 + M$ in K<sub>1</sub>C C  $K_2$  + Min  $K_1$ , and furthermore a e Min  $(K_2 + Min K_1)$ .

Hence Min  $(K_2 + K_1)$  C Min  $(K_2 + Min K_1)$ .

The reversed inclusion Min  $(K_2 + Min K_1)$  C Min  $(K_2 + K_2)$  is also true, because  $K_2$  + Min  $K_1$  C  $K_2$  +  $K_1$  and there is no element of  $K_2 + K_1$  less than an arbitrary minimal element of  $K_2$  + Min  $K_1$ .

C o r o l l a r y

Min 
$$
\sum_{i=1}^{m} K_i = \text{Min} \sum_{i=1}^{m} \text{Min } K_i
$$
 /11/

The proof is analogous to that of the equality /8/

Using the above lemmas we have

$$
A_{\max} = \prod_{y \in \mathbb{Z}} \sum_{\substack{e \in \overline{y} \\ e \in \mathbb{E}}} \{x : x \geq e\} = \bigvee_{\substack{y \in \mathbb{Z} \\ e \in \mathbb{E}}} \sum_{\substack{e \in \overline{y} \\ e \in \mathbb{E}}} \{x : x \geq e\} \qquad \text{(12)}
$$

Min 
$$
A_{max}
$$
 = Min  $\bigvee_{y \in Z} \sum_{e \in \overline{y}} \{x : x \ge e\}$  =  
\nMin  $\bigvee_{y \in Z} Min \sum_{e \in \overline{y}} Min \{x : x \ge e\}$  = Min  $\bigvee_{y \in Z} R$  (5)

where

$$
R(\overline{y}) = E\{e: e \leq \overline{y}\}\qquad \qquad /14/
$$

#### **CALCULATION OP PRIME IMPLICAHTS OF TRUTH FUNCTIONS 83**

If we number the elements of Z forming the sequence

$$
y_{(1)}, y_{(2)}, \ldots, y_{(1)}
$$
 /15/

then for calculating  $A_{max}$  the following recurrent formulae are obtained:

$$
U_1 = R \left(\bar{y}_{(1)}\right) \tag{16}
$$

$$
U_{i+1} = \text{Min} (U_1 \cup R \overline{V}_{(i+1)})) \qquad i < k \qquad /17/2
$$

$$
\text{Min } A_{\text{max}} = U_k \tag{18}
$$

Operation Min may also be applied to partial results obtained during the computation of  $U_i \cup R$   $(\overline{Y}_{i+1})$ . This operation can be omitted in some steps according to /17/ , /even in all of them except the last one/, particularly in the case when the number of intermediate results obtained while computing is rather small.

In the case of computing  $\boldsymbol{\gamma}$  - minimal normal expressions, when function  $\gamma$  satisfies assumptions of the Theorem 3 [14], /the value of  $\chi$  decreases when conjunctions in the expression are cancelled/, a smaller set can be taken instead of  $Min \bigvee_{\mathbb{Z}} R(\overline{y})$ and all such ce Min **V** R *(y*) are rejected for which there does not exist such  $a \in \mathbb{M}$ in  $\{x: f(x) = 1\}$  that  $c \leq a$ . This results directly from the properties of the family of sets corresponding to normal equivalents of the given function  $\lceil 14 \rceil$ . Thus, in each step of computation /13/ we can reject elements with given properties from  $U_{n+1}$ . This is possible, as each step eauses at most an increase of elements of  $U_4$ , and if b  $\zeta$  and b  $\leq$  c, then  $c \notin a$ . The described reduction and operation Min are commutative. It should be noted, that such a reduction cannot used to calculate the Quine's table by the method presented in  $\boxed{13}$ as the function there is isotone and equals 1 only for such a sequence that is greater than any other sequence.

If the function satisfies the assumptions of the Theorem 2  $[14]$ , i.e. Xc Y and  $X + Y$  imply  $\zeta(X) < \zeta(Y)$ , and if besides  $f(X) f(Y)$  implies  $f(X + T) < f(Y + T)$  for arbitrary X, Y, T,

 $\pi^0$  2

Stanisław WALIGÓRSKI

Algorytmy

 $/19/$ 

then calculating the Quine's table, we can reject all elements of U, for which the value of Y will not be minimal. Indeed, let us suppose that  $a, b \in U_1$  and  $\int (a) \langle \cdot |(b) \rangle$ . For arbitrary  $e \in R(\overline{y}_{(1+1)})$ we have a u e  $\in U_i \cup R(\overline{y}_{(i+1)})$  and b u e  $\in U_i \cup R(\overline{y}_{(i+1)})$ . Hewever,  $\gamma$  (a  $\cup$  e)  $\gamma$  (b  $\cup$  e), i.e. the element, for which the value of  $\gamma$  is not minimal in  $U_{4}$ , generates the elements for which the value of  $\gamma$  is not minimal in  $U_{i+1}$ .

For calculating Win  $(U \cup R(\overline{b}))$  there is no need to calculate joints of all possible combinations of  $U$  and  $R(U)$  elements. If  $a \cap \overline{b} \neq 0$  then Min  $(\{a\} \cup R(\overline{b})) = \{a\}$ . Owing to this, for arbitrary set U we have

$$
\begin{array}{cccc}\n\text{Min}\left(U \cup R(\overline{b})\right) &= & \text{Min}\left(\text{Min} \sum_{a \in U} \{a\} \cup R(\overline{b})\right) &+ & \text{Min}\left(\{a\} \cup R(\overline{b})\right) &= \\
& a \in U & a \cap \overline{b} = 0 & a \cap \overline{b} \neq 0 \\
\end{array}
$$
\n
$$
= \text{Min}\left(\text{Min} \sum_{a \in U} \{a\} \cup R(\overline{b})\right) + \sum_{a \in U} \{a\} = \text{Min}\left(\sum_{a \in U} \{a\} \cup R(\overline{b})\right) + \sum_{a \in U} \{a\}\right)
$$
\n
$$
= \text{Min}\left(\text{Min} \sum_{a \in U} \{a\} \cup R(\overline{b})\right) + \sum_{a \in U} \{a\} = \text{Min}\left(\sum_{a \in U} \{a\} \cup R(\overline{b})\right) + \sum_{a \in U} \{a\}\right)
$$

In particular, when calculating  $U_{1+1}$ , all such a  $\in U_1$  can be chosen that  $a \triangleleft y_{1+1}$ , these a will also be the elements of  $U_{1+1}$ . However, certain elements  $U_i \cup R(Y_{(i+1)})$  can be greater than the above elements a.

If the simplified function is not isotone, then before using the described method of calculating prime implicants, to each sequence of values of variables a sequence of their negations should be added  $[14]$  . All elements of the set Z will then be incomparable<sup>\*</sup>).

<sup>\*</sup>If f denotes a set on which the function f is equivalent to 0, and if the function is not isotone, and transformation  $v: x \rightarrow x, x$  is used, then  $z = 1$  /denotation as in [14] /. If f is isotone and only equivalents without negated variables are to be found, then this transformation is not needed, and  $Z = \bar{f}$  can be taken.

CALCULATION OF PRIME IMPLICANTS OF TRUTH FUNCTIONS

 $Min \vee R (\overline{y}) = Min \vee R (\overline{y})$ 

If the function is isotone then, instead of  $Z$ , the set Max Z

input data according to the following equality

 $N^0$  2

can be

taken

as

 $Y<sub>E</sub>$   $Z$  $y \in MaxZ$ Indeed, for  $b \le c$  is Min  $(R (b)uR (c)) =$  $R(b)$ ; hence following the equality  $/8/$  we obtain  $/20/$ . **Example**  $\overline{\phantom{0}}$ Find Min  $\sqrt{R(\bar{y})}$ for  $y \in Z$ 10010,  $10101,$  $Z = \{00011,$ 00110, 01100,  $01001,$ 11000.  $11011$ /isotone function/. **Max**  $2 = \{00110,$  $01100, 10101, 11011$ 11001  $\overline{y}(1)$  = 10000  $U_1 = R(\bar{y}_{(1)})$ : 01000 00001 10011  $\sqrt[3]{(2)}$  =  $U_2$  := 10000  $U_1$  · {a:  $a \cap \overline{y}(2)$  $\neq 0$  $00001$ /cancelled elements are  $44000$ not minimal/ 01010 01001  $\overline{y}(3)$ 01010  $U_2$  · {a: any 1  $\circ$  }  $U_2$  =  $01010$ 11000 01001 10010 00011 00100  $\bar{y}(4) =$  $Min$   $\vee$  R  $(\overline{y}) = U$  $01110$ 11100 01101 10110 00111

85

 $/20/$ 

#### Example 2

Find normal equivalents with the smallest number of letters for the function defined by the following table:

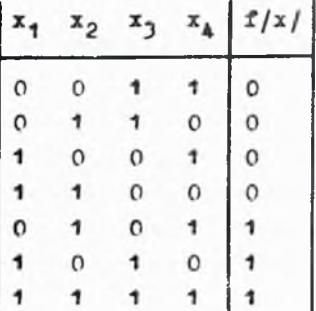

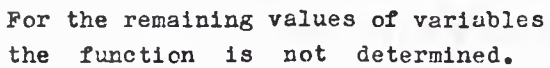

rys E and, mind.

Let us add the negations of variables

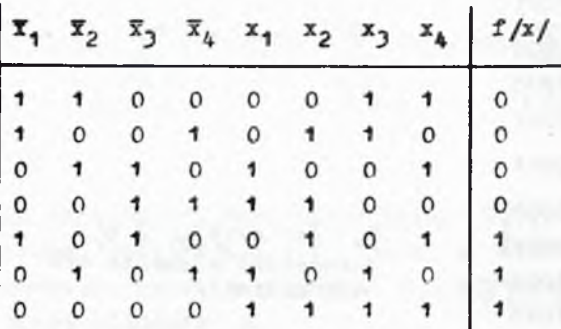

In order to distinguish from the operation Min, the sequences, of variables a  $\epsilon$  U<sub>1</sub> for which do not exist such x that  $f(x) = 1$ and  $a \leq x$  will be twice crossed. The sets  $U_i$  reduced in this way will be denoted by  $V_1$ .

The sequences passing unchanged from  $V_{1-1}$  to  $V_1$  are braced like in Example 1.

**CONTE** 

CALCULATION OF PRIME IMPLICANTS OF TRUTH FUNCTIONS

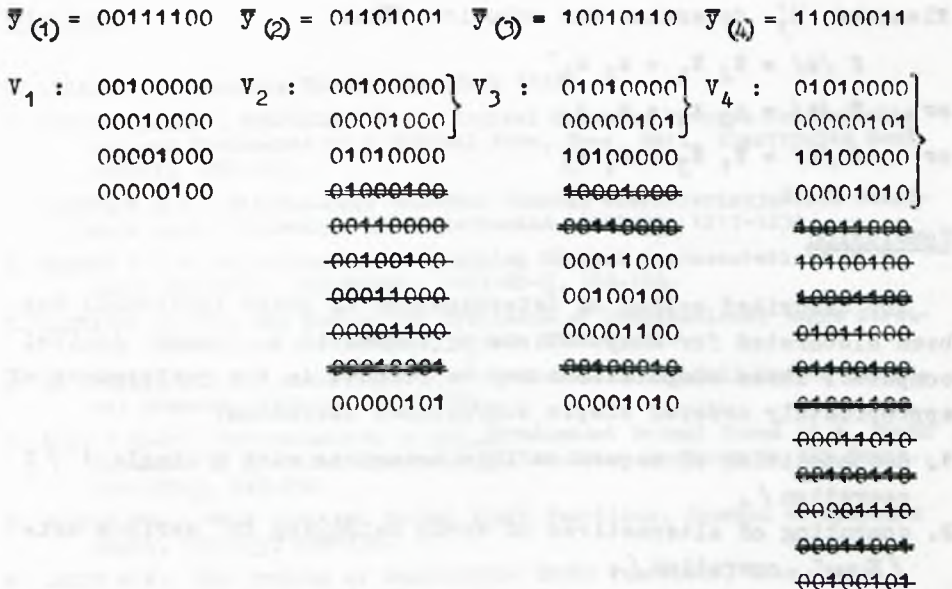

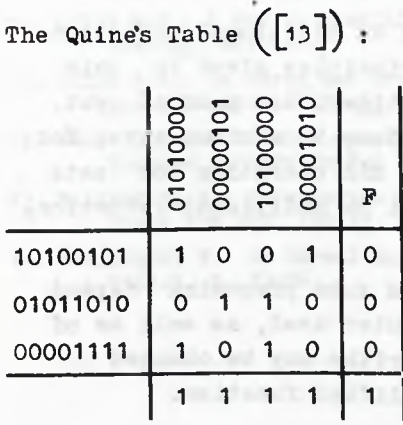

 $\overline{y}^*(1) = 0110$  $\sqrt[3]{2}$  = 1001  $U_1$  : 0100  $U_2^{\frac{1}{2}}$  : 0010

 $\vec{Y}$ (c) = 0101  $U_3^*$  : 1100

0101 0011  $4440$ 

 $n^{\circ}$  2

00001101

ALC: NOTICE

Elements  $U_2$  determine the solution. Thus

f  $/x' = \bar{x}_2 \bar{x}_4 + x_2 x_4$ or  $f /x / = x_2 x_h + x_1 x_2$ or  $f / x / = \bar{x}_1 \bar{x}_2 + x_4 \bar{x}_3$ 

#### **Conclusion**

The described method of determination of prime implicants has been elaborated for computations performed in a binary digital computer. These computations may be reduced to the performance of appropriately ordered simple subroutines executing:

- 1. decomposition of sequences into sequences with a single 1 / R operation / ,
- 2. computing of alternatives of words belonging to various sets  $\sqrt{K} \cup L$  operation  $\sqrt{g}$
- 3. data reduction by means of Min operation.

If necessary, subroutines, executing an additional reduction of intermediate results according to principles given in this paper, may be added to the above subroutines. As pointed out, this method permits to perform computations in various ways, for instance, more or less often using the Min operation for sets of intermediate results, with or without an additional reduction, and so on.

Precise algorithms of computation and duta preparing depend upon the properties of the digital computer used, as well as of its language. Apart from this, the algorithm may be changed according to the complexity of the simplified function.

Acknowledgements

The author wishes to thank Dr. A.'. Mostowski and Mr. Z. Juszczyk for their valuable remarks and suggestions.

**CALCULATION О? PRIME IMPLICANTS О? TRUTH FUNCTIONS 89**

#### References

- 1. BIRKHOFF G.! Lattice Theory, New York 1948.
- 2. BUTLER K.J.Jr., WARFIELD J.N.: A Digital Computer Program for Reducing Logical Statements to a Minimal Form, Proc. Natl. Eleotronics Conf. 1959:15, 456-466.
- 3. GAVRILOV M.A.s Minimizacija bulevyoh funkcij charakterizujuS3ich relejnyje cepi, Avtomatika i Telemechanika, 1959:20, 1217-1238.
- 4. HARRIS B.: An Algorithm for Determining Minimal Representations of a Logic Function, IRE Trans., 1957:EC-6, 103-108.
- 5. KARNAUGH М.: The Hap Method for Synthesis of Combinational Logic Circuits Commun. and Electronics, Trans. AIEE I, 72.
- 6. Mc CLUSKEY E.J.: Minimization of Boolean Functions, Bell System Technical Journal, 1953:35, 1417-1444.
- 7. ИОТТ Т.Н.Jr.: Determination of the Irredundant Normal Forms of a Truth Function by Iterated Consensus of the Prime Implicants, IRE Trans., 1960:EC-9, 245-252.
- **8**. NELSON R.J.: Weak Simplest Normal Truth Functions, Journal of Symbolic Logic, 1955:20, 232-234.
- 9. QUINE W.V.j The Problem of Simplifying Truth Functions, Amer. Math. Monthly, 1952:59, 521-531.
- 10. QUINE W.V.: A Way to Simplify Truth Functions, Amer. Math. Monthly, 1955:62, 627-631.
- 11. QUINE W.V.: On Cores and Prime Implicants of Truth Functions, Amer. Math. Monthly, 1959:66, 755-760.
- 12. VOJSVILLO E.K.: Metod uproščenija form vyraženija funkcij istinnosti, Nau**6**nye Doklady VysSej Skoly Filosofskie Nauki, 1958:2., 120-135.
- 13. WALIGÓRSKI S.: Calculation of the Quine's Table for Truth Functions, Prace ZAM PAN, 1961:2, A15.
- 14. WALIGÓRSKI S.: On Normal Equivalents of Truth Functions, Algorytmy,  $1962:1, 1, 73-96.$

 $x^0$  2

comes of the control of the present message as consistent in the first of the control of

 $\sim$ the additional property of the control and the person and detectional

the control of the senate the senate of the control backet of the senate and the the chart with a MINCHE ERRIL (solid in

the compound published in concerns were as a set of the warms and all up them core more any to send in the same invertisimate presentations. A

 $\mathbb{R}$  (and  $\mathbb{R}$  ) and  $\mathbb{R}$  are the compact of  $\mathbb{R}$  and  $\mathbb{R}$  and  $\mathbb{R}$  and  $\mathbb{R}$  and  $\mathbb{R}$  and  $\mathbb{R}$  and  $\mathbb{R}$  and  $\mathbb{R}$  and  $\mathbb{R}$  and  $\mathbb{R}$  and  $\mathbb{R}$  and  $\mathbb{R}$  and  $\mathbb{R}$ THE THE THE CHARLES THE THEIR PLANS WITH THE REAL PROPERTY.

**Instytut Maszyn Matematycznych Algorytmy № 2 @ 1963-06**

> ON SUPERPOSITIONS OF ZERO-ONE FUNCTIONS by Stanisław WALIGÓRSKI Received October 1962

The paper deals with the problem what are the zero-one functions f and g respectively determined on partly ordered sets P and Q for which exists such isotone mapping h: P--Q that for  $x \in P$  we obtain  $f(x) = g(h(x))$ . It is shown that the existence of function h depends on variations of functions f and g defined in this paper. The solution of this problem is useful for the synthesis of multilevel switching circuits.

#### Introduction

When designing switching circuits one may face the following problem: is it possible to present the given zero-one function of N variables  $\hat{\mathbf{r}}(\mathbf{x}_1, \mathbf{x}_2, \ldots, \mathbf{x}_N)$  /where variables  $\mathbf{x}_1$  can take the value 0 or 1/ in the form of a superposition of a certain fixed zero-one function  $g(y_1, y_2, ..., y_{\text{M}})$ , and M isotone zero-one functions  $y^4 = h^1(x^1, x^2, \ldots, x^N)$ 

a Rose of all all cost

This problem arises in practice when, for instance, a circuit is required that realizes a certain zero-one function in the form of a network made of 'and' and 'or' gates, the outputs of which are associated with the inputs of an element  $\sqrt{\alpha r}$ , more generally. of a network/ realizing a certain given function. Such an element may be, for instance, a flip-flop. If the structure of the element in question */or* network/ is more complex than elements 'and' and 'or' , then from the viewpoint of the system simplicity it is

O woulev and the parent ine t no hemistated

**92 Stanisław WALIGÓRSKI Algorytay**

advantageous to design its parts in the form of a network of the described type.

The discussed problem, concerning the possibility to present a function in the form of the mentioned superposition, is partly solved in  $\begin{vmatrix} 1 \end{vmatrix}$  when g is a symmetrical difference or an equivalence. In this paper the method of Karnaugh's maps is used. Another particular case of solving this problem is given in  $[4]$ , where g is a function realized by flip-flop

$$
g(y_1, y_2, y_3) = y_1 \cdot \overline{y}_2 + y_3.
$$

The presented method is a generalization of the results given in  $\begin{bmatrix} 4 \end{bmatrix}$ .

Assume that the set of values of the sequence of function arguments  $x_1, x_2, \ldots, x_n$  is partly ordered in the following way /see [4], [5]/:  $a_1, a_2, ..., a_N < b_1, b_2, ..., b_N$  if and only if  $a_i \leq b_i$  for  $i = 1, 2, ..., N$ . The function that is realized by the switching circuit with N inputs, can be determined for all or only for some values of such a sequence; more generally, it ip determined on a partly ordered set. Thus, the problem formulated at the very beginning may be generalized as follows: what are the conditions for the existence of isotone function h such that  $f(x) = g(h(x))$  where  $x \in P$  and the functions f and g are respectively determined on partly ordered sets P and Q.

The values 0 and 1 of functions f and g will be treated below as numbers - therefore, arithmetic operations oan be performed on them.

## Definition **by State and Market and State and State and State and State and State and State and State and State and**

Let P be a partly ordered set, and let f be a real funotion determined on P and taking only the values 0 or **1 .**

of minorhim cost welcome erne at temperature an emittance on

We define a variation of function f on P :

$$
\pi (f; P) = \sup_{C} \sum_{i=1}^{d |C|} |f(x_i) - f(x_{i-1})|
$$
 (1)

where the upper bound is taken on the set of all finite chains

$$
c: x_0 < x_1 < x_2 < \dots < x_d \text{ [c]}
$$

contained in P.

 $1^{\circ}$  2

When every non empty chain  $C \subset P$  contains only one element then for every function f determined on P we take  $W(f;P) = 0$ . **FUEL-DILLE** 

If  $W(f;P)$  is a finite number, then the function f is called a function with finite variation.

Particularly, if P is a finite chain

 $x_0 < x_1 < \cdots < x_k$ 

then every zero-one function determined on P is a function with finite variation and

$$
W(f;P) = \sum_{i=1}^{K} |f(x_i) - f(x_{i-1})|
$$
 (2)

(Dr. A.R. Of your 119-3/20)

In ThirdTel(Kit)Tir.m(Elm) N

#### Theorem 1

If zero-one function g determined on partly ordered set Q is a finite variation function, and if function h is isotone h  $\epsilon \varphi^P$  /according to denotations  $\lceil 2 \rceil$ /, and

$$
f(x) = g(h(x))
$$
 for  $x \in P$ 

then

$$
\pi(\mathbf{f};\mathbf{P}) \leq \pi(\mathbf{g};\mathbf{Q}) \quad .
$$

## Proof

Let us take the finite chain  $C \subset P : x_1 < x_2 < \ldots < x_d$  [c] .

## **94 Stanisław WALIGÓRSKI Algorytmy**

The magnitude of the function variation on C is determined only by such pairs of elements of the chain which cover one another and for which values of the function are different.  $g(x_{j+1})^2g(x_j)$ if and only if  $f(x_{i+1}) \neq f(x_i)$  . Since h is isotone, then  $h(x_{1+1})$  covers  $h(x_1)$  in h (C). Therefore

$$
\mathcal{R}(\mathbf{f};\mathbf{C}) \leq \mathcal{R}(\mathbf{g};\mathbf{h}(\mathbf{C})) \qquad (3)
$$

$$
\mathbb{I} \left( f; F \right) = \sup_{C \subset P} \mathbb{I} \left( f; C \right) \leq \sup_{C \subset P} \mathbb{I} \left( g; h \left( C \right) \right) \leq \mathbb{I} \left( g; Q \right) \tag{4/2}
$$

#### Theorem 2

If zero— one functions f and g are respectively determined on partly ordered sets P and Q , f is a finite variation function, and  $\pi$  (f;P)<  $\pi$  (g;Q); then such isot ne function h  $\epsilon$  Q<sup>P</sup> exists that

$$
f(x) = g(h(x)) \qquad \text{for } x \in P
$$

#### Proof

f is a finite variation function; this implies the existence of the chain  $D \in Q$ :  $y_0 < y_1 < \cdots < y_d$  [D] such that d [D] =  $W(g;D) = W(f;P) +1.$ 

 $g(y_1) \neq g(y_{1+1})$ , thus  $g(y)$  has equal values on the elements of chain D with equal parity indices.

Let

$$
m(x) = \{z: z < x\} \tag{6}
$$

$$
a(x) = (f(x) - g(y_0) + W(f; m(x))) \mod 2 \qquad \text{77}
$$

$$
h(x) = y_{\pi}(f; m(x)) + a(x)
$$
 (8/

Therefore

$$
B(x) + \pi (f; m(x)) = (f(x) - g(y_0)) \mod 2
$$

and

$$
g(h(x)) = g(y|f(x) - g(y_0))
$$
 (10)

However, it is readily verified that we also have\*)

$$
f(x) = g(y | f(x) - g(y_0))
$$
.

Hence equality /5/ is satisfied.

To show that h is isotone it is sufficient to prove that  $\pi$  (f;  $m(x)$ ) + a (x) is isotone in the sense of a simple ordering of natural numbers. Assume that it is not true and that there exist  $x \cdot z \in P$  such that  $x < z$  and

$$
W(f; m(z)) + a(z) < W(f; m(x)) + a(x)
$$
 (12)

From the definition of the variation it follows that

$$
\pi(f; \mathbf{m}(z)) \geq \pi(f; \mathbf{m}(x)) . \qquad (13)
$$

 $a \leq 1$  and  $\pi/1$  imply that inequality  $\pi/12$  can be satisfied only if

$$
f(f; m(x)) = W(f; m(x)).
$$
 (14/

Since  $x < z$ , it is possible only if  $f(x) = f(z)$ . Hence,  $a(x) = a(z)$  and inequality /12/ is false, i.e. for  $x < z$ we have

$$
N(f; m(x)) + a(x) \leq N(f; m(z)) + a(z).
$$

## Theorem 3

If zero-one functions f and g are respectively determined on partly ordered sets P and Q . and if there exists such b that

\*Formula /11/ can be checked by substitution: if  $f(x) = g(y_0)$  then  $E(J | f(x) - g(y_0)) = E(J_0)$  and similarly for  $f(x) \neq g(y_0)$ .

 $\mathbb{R}^{\circ}$  2

#### **96 Stanisław WALIGÓRSKI Algorytmy**

- 1. for every finite chain  $C \subset P$  such that  $W(f; C) = W(f; P)$ we have  $f$  (min  $x$ ) = b; xeC
- 2. there exists the finite chain  $D \subset Q$  such that  $W(g;D) = W(f;P)$ and  $g(min y) = b$ , yeD

then there exists the isotone function  $h \in Q^P$  such that

$$
f(x) = g(h(x))
$$
 for  $x \in P$ .

#### ■P r o o f

Chain  $D: y_0 < y_1 < \cdots < y_d$  pj exists such that  $g(y_0) = b$ , and d  $\lceil D \rceil$  - W  $(s;D)$  = W  $(f;P)$ .

Function **h** is to be determined as previously. It should only oe proved that

$$
\Psi(f; m(x)) + a(x) \leq d [D]
$$

**i.e.** if  $W(I; m(x)) = W(I; P)$  then  $a(x) = 0$ . However, x Is then the maximal element of the chain С such that  $\mathbf{W}(\mathbf{f};\mathbf{C}) = \mathbf{W}(\mathbf{f};\mathbf{P})$ .

 $f(\min z) = b$  and, therefore,  $f(x) = (b + \pi (f;p)) \mod 2$ . zeC Hence  $a(x) \equiv b + W(f;P) - b + W(f;P)$  mod  $2 = 0$ .

#### porollary

Theorem 3 remains true if it is formulated so that 'min' is replaced by 'max' . If, however, the assumptions of Theorem 3 are satisfied, then the assumptions modified in the above way are also satisfied, and conversely.

If assumption 2 of Theorem 3 /or dual theorem/ is not satisfied, then the sought function h does not exist.

The proof follows from formula  $/3/$ .

If assumption 1 of Theorem 3 is not satisfied, i.e. there

 $x^{\circ}$  2

exist chains  $C_0$ ,  $C_1 \subset P$ ,  $f(\min x) = j$ ,  $\pi(f, Cj) = \pi(f, P)$ and for every chain  $D \subset Q$  the equality  $W(g;D) = W(f;P)$  implies  $g(min x) = b$ . then the function h also does not exist. The  $x \in D$ existence of the chains  $D_0$ ,  $D_1 \subset Q$  such that  $f(m\nu) = j$ ,  $y \in D_j$ 

 $\pi$  ( $g$ ; D) =  $\pi$ ( $f$ ; P) does not imply, however, the existence of function h. In the example given below the function h does not exist. The contrary example may be easily found by the reader.

On Hass's diagrams of partly ordered sets P and Q we blacken the points in which the functions f and g take the value 1 respectively. Arrows connect such points x, y that  $y = h(x)$ , for which the function h is determined uniquely.

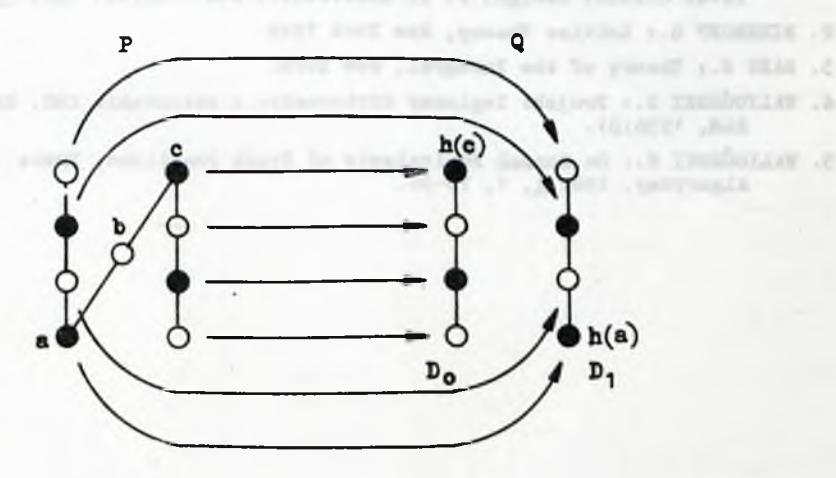

It must be  $h(a) < h(b) < h(c)$ . However,  $h(a) \in D_1$ ,  $h(c) \in D_0$ , and the elements of  $D_2$  and of  $D_1$  are incomparable.  $h(b)$  can be neither the element of  $D_0$  nor of  $D_1$ , hence the sought isotone function h does not exist.

**ALGE . 6** 

Live J

 $1 - 1$  1231  $-2$ 

## **Conclualon**

The problems handled in the present paper were elaborated in 1958-60 while networks with flip-flops have been designed. The described method for comparing the variations of zero-one functions permitted to evaluate the minimum of flip-flops required in the designed systems, and consequently to design the network as economically as possible.

#### References

- 1. MUKHOPADHYAY A.: Detection of Disjuncts of Switching Functions and Multilevel Circuit Design, J. of Electronics and Control, 1961:10,1, 45-56.
- 2. BIRKHOFF G.: Lattice Theory, New York 1948.
- 3. SAKS S.: Theory of the Integral, New York.
- 4. WALIGÓRSKI S.t Projekt logiczny arytmometru i sterowania ABC, Biuletyn ZAM, 1958:D1.
- 5. WALIGÓRSKI S.: On normal Equivalents of Truth Functions, Prace НИ, Algorytmy, 1962:1, 1, 73-96.

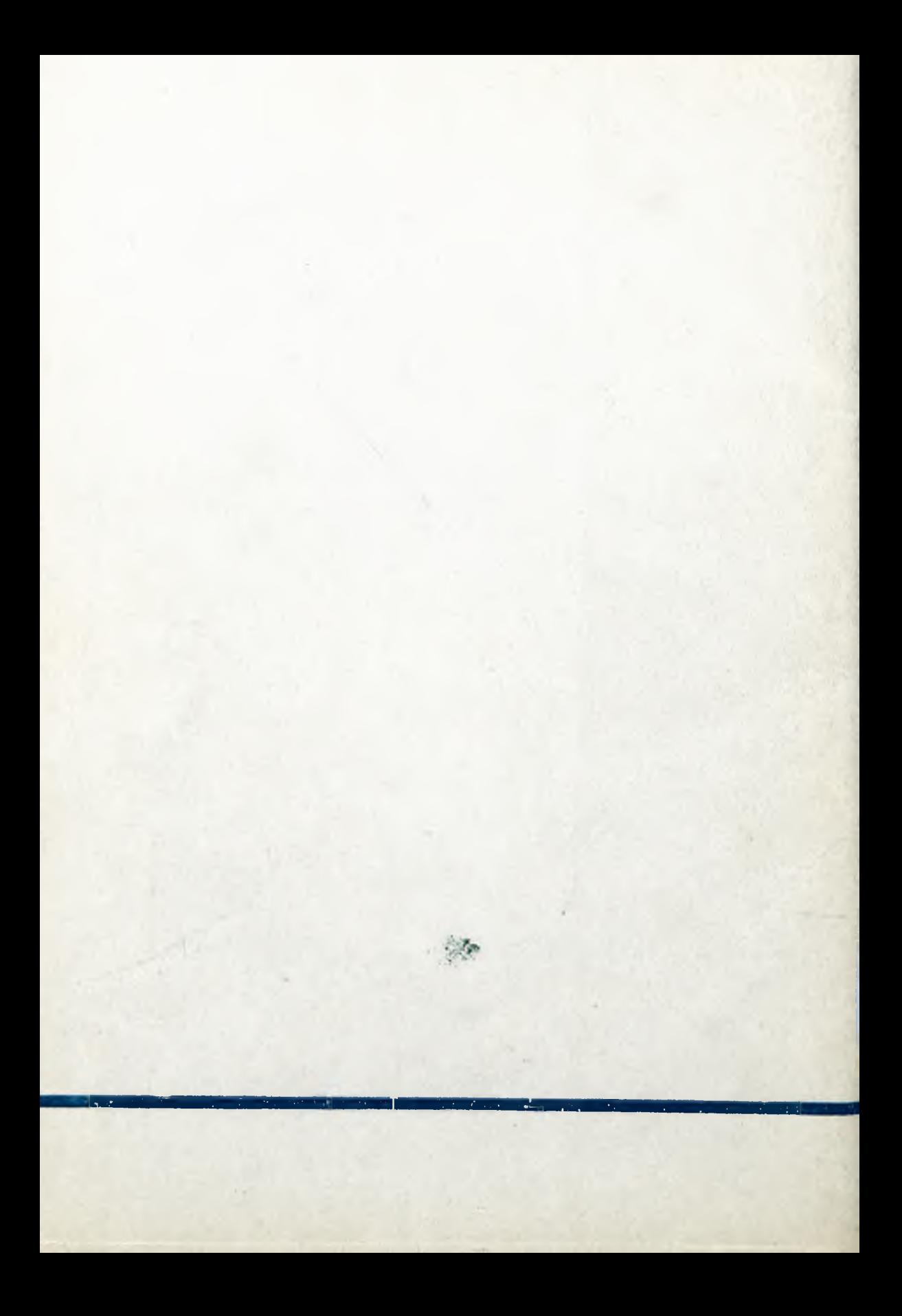